## **République Algérienne Démocratique et Populaire**

Ministère de l'enseignement supérieur et de la recherche scientifique Université Mohamed el-Bachir el-Ibrahimi Bordj Bou Arréridj **Faculté de Mathématique et Informatique**

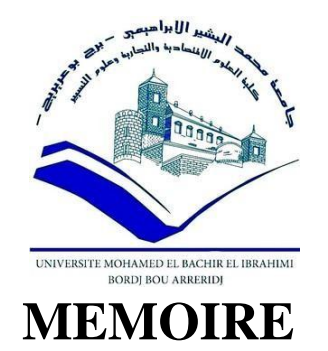

## Présente en vue de l'obtention du diplôme **Master en informatique**

Spécialité : Technologie de l'information et de la communication.

# **THEME :**

## **La Gestion intelligente des processus d'affaires :**

## **E-Commerce (boutique make up)**

## **Présenté par :**

BENGUEDOUAR Chahra.

BOURAHLI Khawla.

Soutenue le : 11/07/ 2021

Devant le jury composé de :

**Examinateur** Dr : AKHROUF Samir.

**Examinateur** Dr : ATTIA Safa.

**Encadreur** Pr : BARKAT Hadj.

**Année Universitaire 2020//2021**

# *Dédicace :*

*Je dédie ce travail*

*À ma mère pour son amour, ses encouragements et ses sacrifices À mon père, pour son soutien, son affection et la confiance qu'il m'accordé Àma deuxièmemèreFATIHA ÀmonchèremariéSAMIR À mon frères MOHAMED, AHMED, YASSINE, ABD ELHAK, HICHEM ÀmessœursadoréesHOURIA,ROKAYA,AMINA Aux femmes de mesfrères Àenfants de messœursASMA, HIBA, HANOUDA, MOUHAMED À enfants de mes frères ANTER, AYCHA, MOUAYAD, ADAM, SIRINE Àtouslesmembres dema famille* 

*À tous mes amis*

*Et sans oublier mon très cher binôme KHAWLA* 

*Et tous ceux quim'aiment*

*BENGUEDOUAR Chahra*

*Remerciement Nous tiendrons a remercié avant tout le BON DIEU pournous avoir donné le courage,la volonté etles moyens de mener cetravail*

*À son terme :* 

*Nous remercions;*

*Nosparentsquinousontaidésfinancièrementetsoutenue moralement dans nos études.*

*M.BARKAT Hadj pourses conseils ainsi de nous avoir orienté et dirigé tout au long de notretravail.*

*Ainsi nous remercions les membres de jury d'avoir accepté d'évaluer notre mémoire.*

*Enfin,tous ceux denotre entourage qui ont contribué de près où De loinà la réalisationde ce travail,trouventicil'expression denos remerciements chaleureux.*

## Table des matières

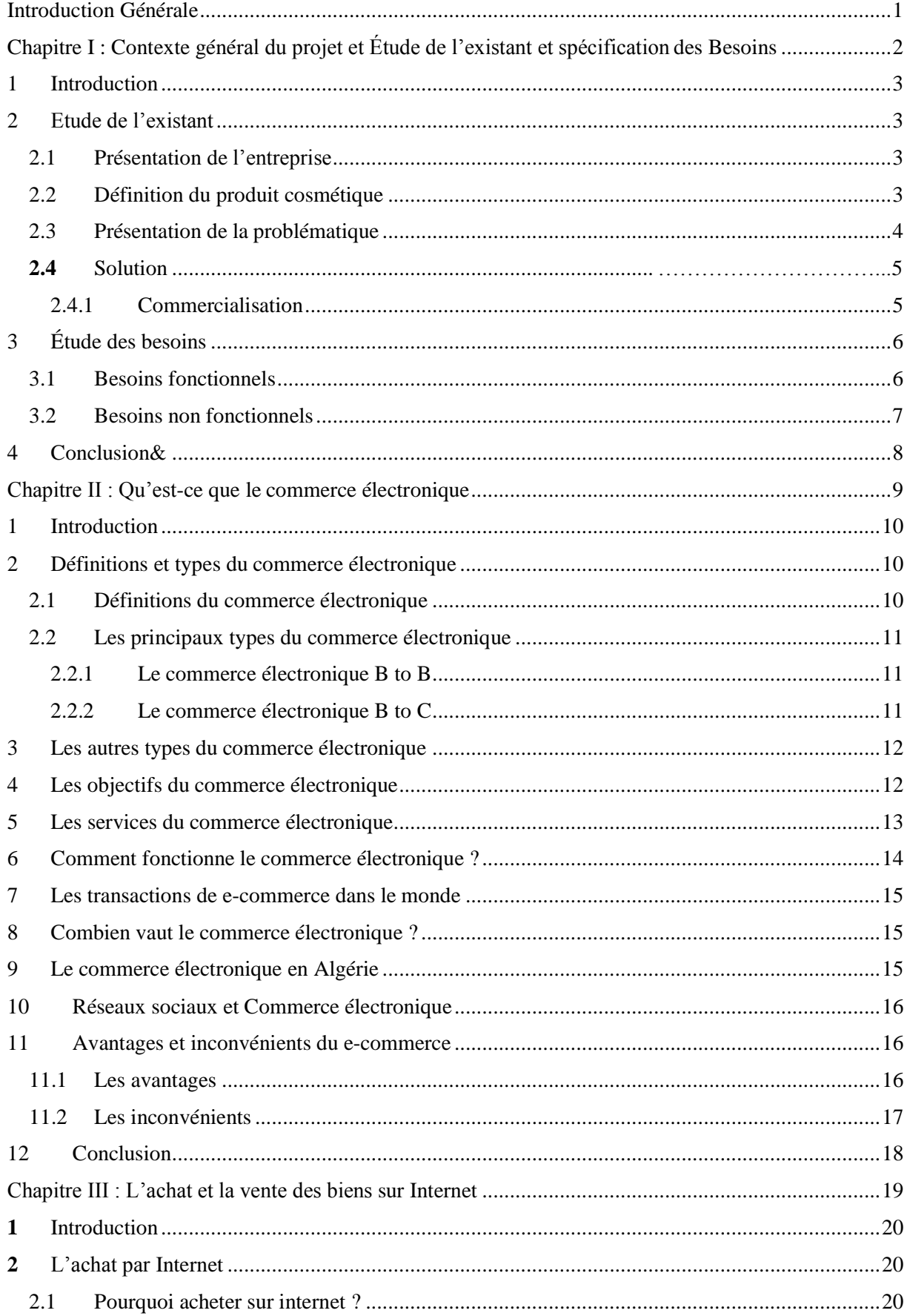

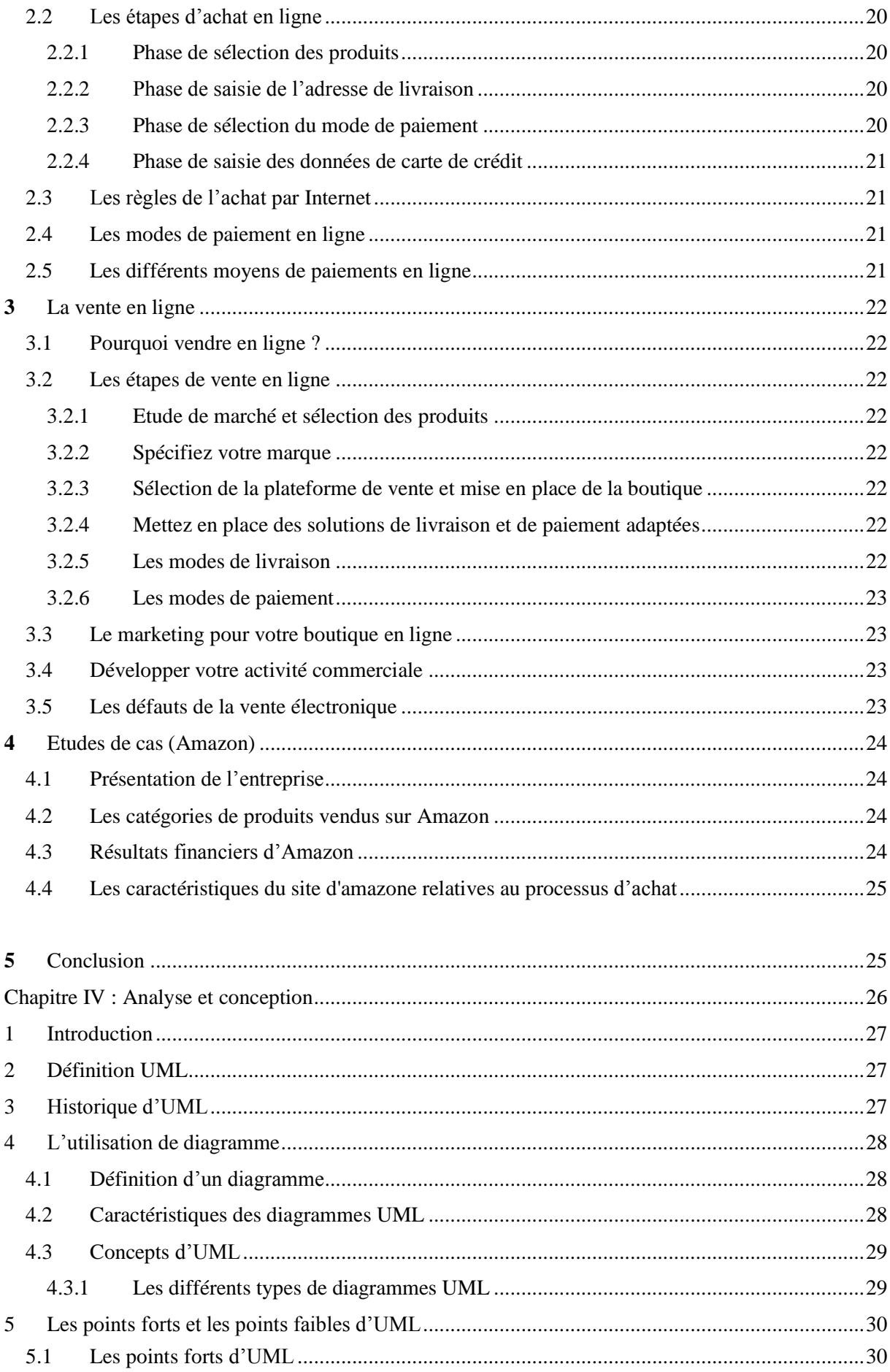

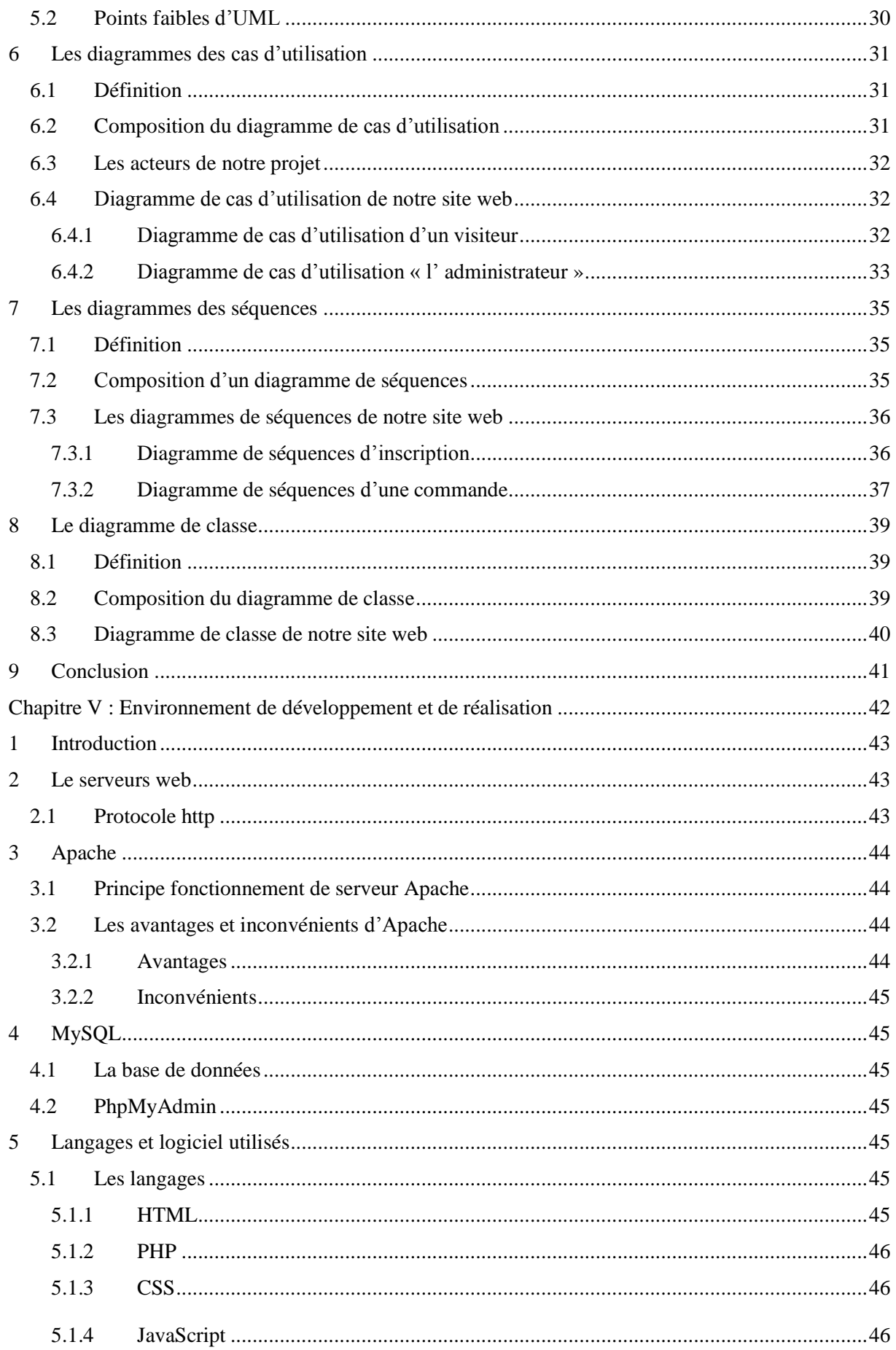

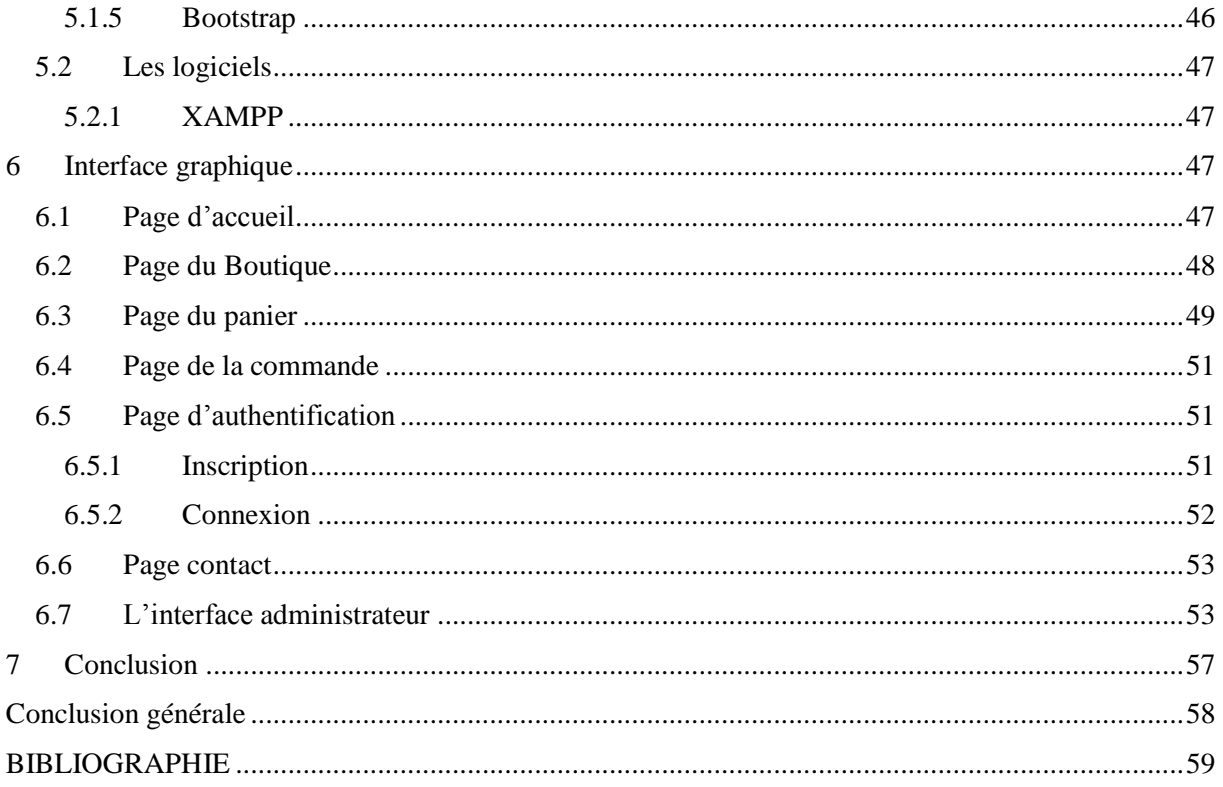

# Liste de figures

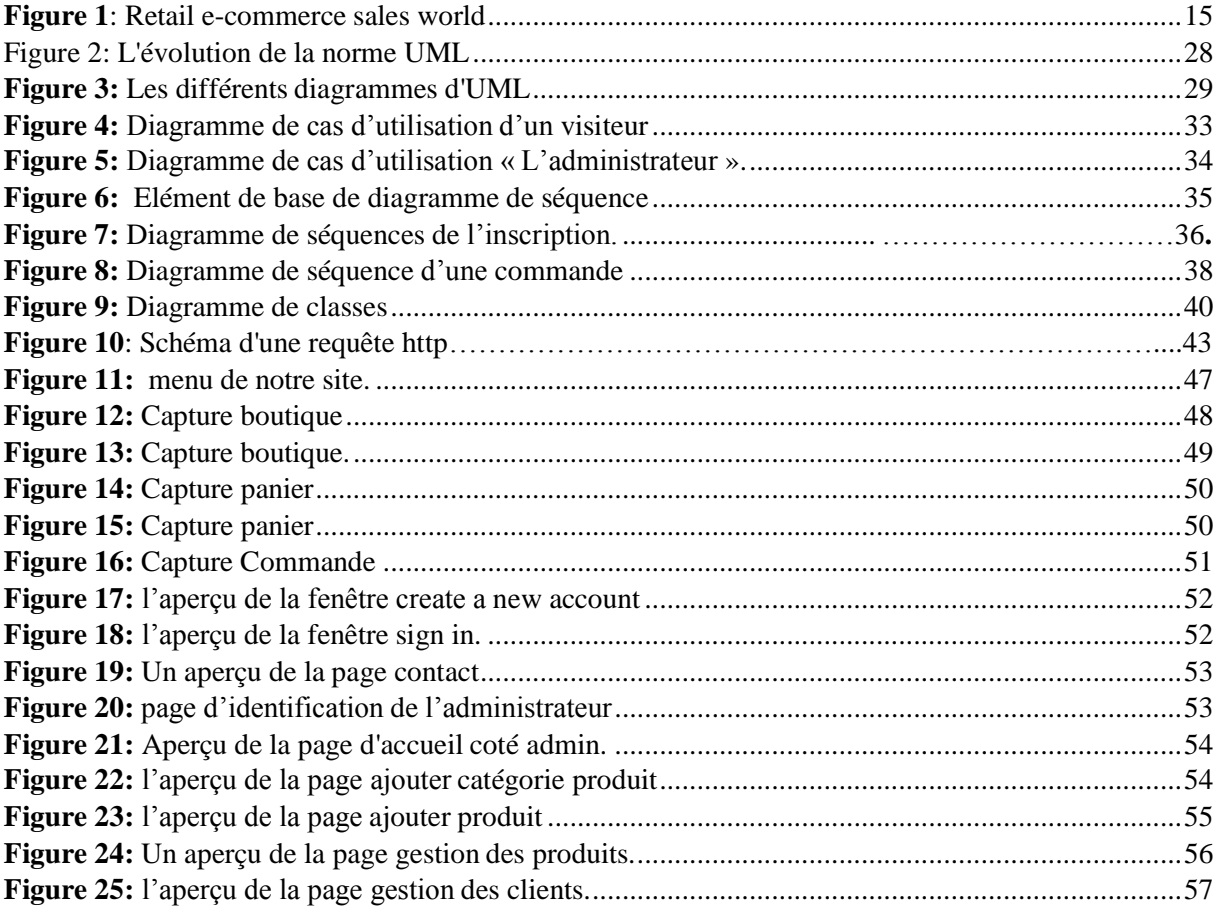

# **Liste de tables :**

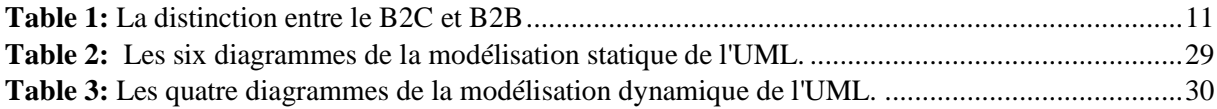

## **Introduction Générale**

<span id="page-9-0"></span>Aujourd'hui, le commerce électronique est considéré comme un sujet-incontournable par de nombreuses organisations internationales, surtout dans le contexte pandémique où le contact direct avec le client représente un risque sanitaire non négligeable-Le commerce électronique s'impose, donc, comme étant la solution adéquate pour limiter les risques et augmenter les ventes.

Le e-commerce représente les échanges des ordres électroniques d'achat, de vente ou de paiement de produits ou de services. Les technologies utilisées sont principalement celles de l'Internet.

En 2017, le commerce électronique a généré des ventes de 2,3 milliards de dollars, ce qui devraient presque doubler pour atteindre 4,5 milliards de dollars d'ici 2021. Rien qu'aux États-Unis, les achats en ligne représentent déjà 10% des ventes au détail et devraient croître à un taux annuel de 15%.

La notion de e-commerce recouvre les différentes applications possibles de l'informatique faisant appel aux technologies de l'information et de la communication (TIC) pour traiter de façon permanente les relations d'une entreprise avec ses clients et dans une moindre mesure les organisations externes : fournisseurs, partenaires, distributeurs, revendeurs…

Depuis l'apparition du commerce en ligne, l'entreprise est confrontée à un choix -délicat, à savoir conserver le modèle traditionnel (c'est-à-dire de vente sur place en « face à face »), ou intégrer le e-commerce comme un nouveau business model. La décision que prendra l'entrepreneur aura donc inéluctablement des répercutions sur le plan stratégique.

Notre projet est réalisé dans le cadre d'un projet de fin d'étude ayant comme objectif principal : la conception et la réalisation d'un site de vente de produits de beauté et cosmétiques qu'on a choisi de nommer **Beauty match**

Le présent rapport, qui expose ce travail, est composé de cinq chapitres structurés comme

Suit :

**Chapitre I :** Contexte général du projet et Étude de l'existant et spécification des

Besoins.

**Chapitre II :** Qu'est-ce que le commerce électronique (E-commerce).

**Chapitre III :** L'achat, la vente, et les biens vendus sur Internet.

**Chapitre IV :** Analyse et conception.

**Chapitre V :** Environnement de développement et de réalisation.

<span id="page-10-0"></span>**Chapitre I : Contexte général du projet et Étude de l'existant et spécification des Besoins**

## <span id="page-11-0"></span>**1 Introduction**

Cette première partie du rapport donne une vision globale du projet, sa problématique, ainsi que son cadre général, ensuite, nous présentons une étude du système existant, les lacunes qu'il comprend ainsi que les solutions que nous proposons pour pallier à ces problèmes. Nous avons aussi cité les besoins fonctionnels et non fonctionnels qui sont indispensables pour mieux faciliter le travail à réaliser.

## <span id="page-11-2"></span><span id="page-11-1"></span>**2 Etude de l'existant**

## **2.1 Présentation de l'entreprise**

« **Beauty Match** » c'est une société ayant pour activité la création et la vente de produits cosmétiques sur internet, C'est notre propre entreprise que nous aspirons à créer. Cette marque et la façon dont elle est écrite (police, couleur, logo...) va permettre aux clients de la distinguer de ses concurrents.

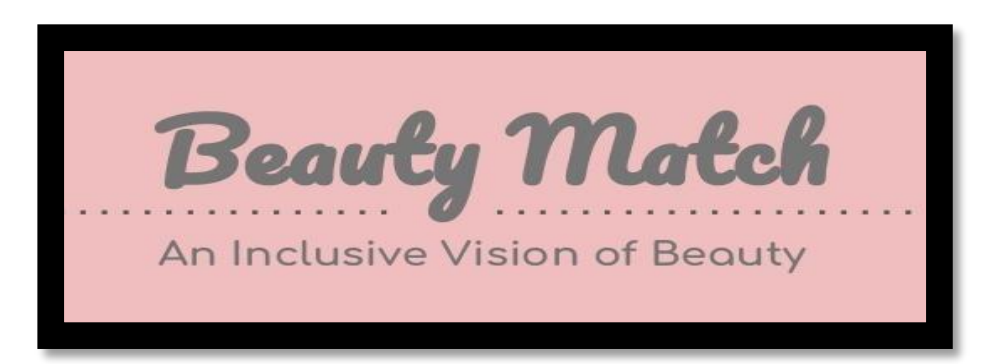

#### **Le secteur des cosmétiques nous semble être un sujet intéressant à développer pour plusieurs raisons :**

 $\checkmark$  La volonté de créer cette entreprise est motivée par l'envie de créer notre propre emploi. Nous croyons au fort potentiel de ce segment de marché et à la possibilité de faire des bénéfices intéressants.

## <span id="page-11-3"></span>**2.2 Définition du produit cosmétique**

« Un produit cosmétique est une « substance ou un mélange destiné à être mis en contact avec les parties superficielles du corps humain (l'épiderme, les systèmes pileux et capillaire, les ongles, les lèvres et les organes génitaux externes) ou avec les dents et les muqueuses buccales, en vue, exclusivement ou principalement, de les nettoyer, de les parfumer, d'en modifier l'aspect, de les protéger, de les maintenir en bon état ou de corriger les odeurs corporelles ».

On remarque que les produits cosmétiques en vogue sont les cosmétiques biologiques et le maquillage ethnique.

Ainsi un produit cosmétique à l'instar de tout produit commercial est un bien, destiné à faire l'objet d'échange (on vend ce produit contre une rémunération). Cet échange se fait via le « marché » : le marché se définit comme le lieu de rencontre entre un offreur qui propose un produit et un demandeur qui souhaite acquérir un produit moyennant paiement. Le marché met donc en jeu des partenaires et des produits destinés à faire l'objet d'échanges.

#### <span id="page-12-0"></span>**2.3 Présentation de la problématique**

Le concept selon lequel il existe cinq technologies qui jouent un rôle de moteurs dans l'innovation commerciale aujourd'hui est connu sous le nom de SMACIT : Social, Mobile, Analytics, Cloud et internet of thinks. SMACIT a également été désigné sous le nom de "technologie future de l'entreprise ».

SMACIT est la base d'un écosystème qui permet à une entreprise de passer du commerce électronique au commerce numérique. Les cinq technologies améliorent les opérations commerciales et aident les entreprises à se rapprocher du client avec un minimum de frais généraux et une portée maximale. La prolifération des données structurées et non structurées créées par les appareils mobiles, la technologie portable, les appareils connectés, les capteurs, les médias sociaux, les programmes de cartes de fidélité et la navigation sur les sites Web crée de nouveaux modèles commerciaux basés sur les données générées par les clients. Aucune des cinq technologies ne peut être une réflexion après coup, car c'est l'intégration des réseaux sociaux, mobiles, analytiques et cloud qui crée un avantage concurrentiel et de nouvelles opportunités commerciales.

#### **Médias sociaux :**

Ces plateformes dominent le marché. À tel point que les entreprises et les industries du monde entier utilisent des plateformes de médias sociaux pour commercialiser leurs produits et les vendre. C'est une excellente façon de se connecter aux publics visés.

#### **Mobilité :**

Par le passé, les ordinateurs portables et les PC étaient le moyen par lequel les gens payaient des factures, effectuaient des achats et bien plus encore. Aujourd'hui, les deux ont été dépassés par les smartphones. Les gens sont devenus mobiles. En tant que tel, des applications conviviales ont été créées pour améliorer l'expérience du client et la rendre plus satisfaisante.

#### **Analytics :**

Il existe de nombreuses données générées quotidiennement par une multitude d'entreprises et d'individus. L'information recueillie est utilisée dans la formation de nouvelles politiques et stratégies. Ce sont les entreprises qui surveillent les données crées qui apparaîtront en tant que leaders de leur marché et d'opinion dans leurs domaines.

#### **Cloud computing :**

La valeur du cloud, c'est de pouvoir stocker des données en quantités massives sans avoir à vous soucier de les perdre. En tant que tel, cela crée une confiance qui stimule la productivité et l'innovation. Avec le cloud, l'informatique est devenue à la fois convivial et pratique, et c'est maintenant un instrument important en matière de stratégie.

**IOT** : Décrit le réseau d'objets physiques - "Choses" - inclus avec des capteurs, des logiciels et d'autres technologies dans le but de communiquer et d'échanger des données avec d'autres appareils et systèmes sur Internet.

Les boutiques en ligne sont depuis des années, largement conseillés pour les sociétés qui se basent sur la vente des produits et même des services, ces types de sites web représentent un dispositif global fournissant aux clients un pont de passage à l'ensemble des informations, des produits, et des services à partir d'un portail unique en rapport avec son activité.

Les sites de vente en ligne permettent aux clients de profiter d'une foire virtuelle disponible est quotidiennement mise à jour sans la moindre contrainte, ce qui leur permettrai de ne jamais rater les coups de cœur, ainsi Une foire sans problèmes de distance géographique, ni d'horaire de travail ni de disponibilité de transport. D'une autre part ces sites offrent à la société de profiter de cette espace pour exposer ses produits à une plus large base de clientèle.

#### **Critique de l'existant et solution :**

De nos jours les entreprises et les magasins souffrent de divers problèmes :

- Retard de livraison.
- Probabilité de confusion des commandes.
- Perte de données des clients.
- Dans un magasin réel le nombre de choix est restreint.

L'obligation de se déplacer pour effectuer un achat

#### **Solution proposée :**

Pour remédier aux problèmes cités dans 'Critique de l'existant'. Nous proposons de transformer la boutique physique, en une boutique en ligne accessible via internet.

#### <span id="page-13-0"></span>**2.4 Solution :**

#### **2.4.1 Commercialisation :**

#### **Vente en ligne (internet)**

Notre projet c'est de réaliser un site web dynamique d'e-commerce, du coup l'objectif du site est de donner au client la possibilité d'avoir une idée plus ou moins générale sur chaque produit (ses caractéristiques et son domaine) et de plus lui permettre d'effectuer ses achats en ligne et par conséquent réduire le coût d'une boutique traditionnelle et augmenter le chiffre d'affaires de la société et en même temps faciliter les tâches pour les employées.

Nous avons choisi de vendre nos produits par le biais d'internet. En effet, nous pouvons voir qu'internet est un milieu dynamique en constante évolution qui pourra nous épargner la routine et nous permettre de progresser constamment. (Accès aux clients quel que soit le moment ou l'endroit)

Les méthodes de vente sur Internet et les services sont différents, mais le but est le même : développer sa clientèle et la fidéliser.

Il est surtout important de connaître son métier, ce que l'on vend, d'apporter une qualité de services et de se faire connaître. En revanche, grâce au média Internet, nous

touchons une population beaucoup plus large qu'un magasin de quartier, mais il faut faire attention à la concurrence qui peut être également beaucoup plus importante.

Le site de < **Beauty Match** > sera une plateforme de vente de l'entreprise, et doit être en mesure de proposer une expérience de qualité aux visiteurs du site.

## <span id="page-14-0"></span>**3 Étude des besoins :**

Dans cette section du chapitre, nous nous intéressons aux besoins des utilisateurs traités dans notre projet c'est-à-dire l'inscription du client, le choix des produits, le lancement des commandes enfin la confirmation et donc le payement en ligne à travers les spécifications fonctionnelles et non fonctionnelles pour aboutir à un site de qualité qui répond aux besoins des clients.

#### <span id="page-14-1"></span>**3.1 Besoins fonctionnels**

Les besoins fonctionnels se présentent en huit grandes parties

- Exposition des produits ainsi que leurs prix et caractéristiques.
- Inscription des clients.
- Ajout des produits choisis au panier.
- Choix du mode de livraison.
- Choix de la boutique de livraison.
- Confirmation de la commande.
- Le payement en ligne.
- Confirmation de l'opération d'achat et la réception de la facture.

#### **L'exposition des produits**

Notre site doit disposer d'une vitrine virtuelle à travers laquelle le client peut consulter une grande variété des produits, il sera donc indispensable d'y présenter les prix et les caractéristiques techniques de chaque produit pour faciliter la sélection du produit à acheter.

#### **L'inscription du client**

Jusqu'à ce stade, le client est toujours anonyme mais pour pouvoir passer à un stade plus rigoureux, il faut qu'il s'inscrive, cela se fait uniquement pour la première commande mais après, notre client peut s'authentifier avec son E-mail et son mot de passe pour passer d'autres commandes.

#### **Ajout des produits au panier**

Après le choix d'un produit le client doit mentionner la quantité qui s'ajoute automatiquement à son panier avec le prix unitaire et le prix total.

#### **Mode de livraison**

Un client qui a déjà confirmé sa commande il est libre de choisir le mode de livraison de sa marchandise soit à domicile ou chez une boutique selon une liste de chois mentionnée sur notre site web.

#### **Boutique de livraison**

Si le mode de livraison choisi est la boutique il faut que le client indique cette boutique avec une précision qui permet aux livreurs d'être sûrs que la marchandise sera dans le bon lieu et dans les rendez-vous, ayant une panoplie de boutiques réelles, le client pourra choisir la plus proche.

#### **La livraison à domicile**

(Ajouter aussi le « Click and collect : les clients commandent sur internet et viennent récupérer leur bien eux même)

En choisissant cette option comme mode de livraison, le client devrait remplir soigneusement un formulaire contenant les informations nécessaires telles que : - Le nom du destinataire qui peut être le client même ou une autre personne.

- L'adresse précise de livraison.
- Le numéro de la pièce d'identité du destinataire.
- Le jour et l'heur de la livraison estimés.

#### **La confirmation de la commande**

Jusqu'à cette phase on a un client, une commande et une adresse de livraison le chemin maintenant est plus clair, la commande ne passera qu'après la validation de toutes les informations qui sont affichées dans une seule interface avant de passer à la phase de payement.

#### **Le payement**

C'est une phase très sensible, pour cela il faut qu'elle soit très sécurisée, pour terminer la procédure de payement avec succès le client doit choisir un type de carte dans une liste de choix des cartes proposées sur notre site web, indiquer le numéro de sa carte et sa valeur de vérification dite CVV.

#### **La fin de l'opération d'achat**

La page finale représente un petit message de remerciement à nos clients avec une idée sur l'adresse, la date, le temps de la livraison en question et bien sur la possibilité d'imprimer la facture du client.

#### <span id="page-15-0"></span>**3.2 Besoins non fonctionnels**

Les besoins non fonctionnels sont importants car ils agissent de façon indirecte sur le résultat et sur le rendement de l'utilisateur, ce qui fait qu'ils ne doivent pas être négligés, pour cela il faut répondre aux exigences suivantes :

#### **Fiabilité**

L'application doit fonctionner de façon cohérente sans erreurs et doit être satisfaisante.

#### **Les erreurs**

Les ambigüités doivent être signalées par des messages d'erreurs bien organisés pour bien guider l'utilisateur et le familiariser avec notre site web.

#### **Ergonomie et bonne Interface**

L'application doit être adaptée à l'utilisateur sans qu'il ne fournisse aucun effort (utilisation claire et facile) de point de vue navigation entre les différentes pages, couleurs et mise en textes utilisés.

#### **Sécurité**

Notre solution doit respecter surtout la confidentialité des données personnelles des clients qui reste l'une des contraintes les plus importantes dans les sites web.

#### **Aptitude à la maintenance et la réutilisation**

Le système doit être conforme à une architecture standard et claire permettant sa maintenance et sa réutilisation.

#### **Compatibilité et portabilité**

Un site web quel que soit son domaine, son éditeur et son langage de programmation ne peut être fiable qu'avec une compatibilité avec tous les navigateurs web et tous les moyens que ce soit PC, IPAD ou Mobiles.

## <span id="page-16-0"></span>**4 Conclusion**

Cette première partie de ce chapitre a été dédiée à une étude détaillée de l'application, nous avons vu un cahier de charge bien définie. Ce qui nous a permis de faire une bonne conception et réalisation de notre application web.

<span id="page-17-0"></span>**Chapitre II : Qu'est-ce que le commerce électronique**

### <span id="page-18-0"></span>**1 Introduction :**

Le commerce en ligne ou commerce électronique est l'échange pécuniaire de biens, de services ou d'informations par l'intermédiaire des réseaux informatiques, notamment Internet. C'est l'ensemble de transaction d'achat ou de vente et de paiements de produits ou de services sur le réseau internet.

## <span id="page-18-2"></span><span id="page-18-1"></span>**2 Définitions et types du commerce électronique 2.1 Définitions du commerce électronique**

Historiquement, le « commerce électronique » a fait son apparition dès qu'Internet s'est ouvert aux entreprises. Ainsi, avec l'avènement des serveurs Web qui permettent de présenter l'entreprise et les produits qu'elle voudrait mettre en vente, le commerce électronique a multiplié ses fonctionnalités et a évolué.

Le commerce électronique a fait l'objet de définitions diverses parmi lesquelles on peut citer :

#### **a- Définition 1 :**

L'expression « **commerce électronique** » est souvent associée à la vente de produits ou de services sur Internet. Les transactions peuvent s'effectuer entre l'entreprise et un nouveau client, mais vous pouvez aussi faire des affaires avec des clients existants ou même avec d'autres entreprises. D'après les prévisions, le commerce entre entreprises pourrait même augmenter dix fois plus vite que le commerce grand public.

#### **b- Définition 2 :**

Le « **Commerce électronique** » (ou e-Commerce) est l'utilisation d'un média électronique pour la réalisation de transactions commerciales. La plupart du temps il s'agit de la vente de produits à travers le réseau Internet, mais le terme e-Commerce englobe aussi les mécanismes d'achat par Internet pour le B To B.

#### **c- Définition 3 :**

Le commerce électronique est l'ensemble des échanges électroniques liés aux activités commerciales, il désigne aussi l'échange de biens et de services entre deux entités sur les réseaux informatiques, notamment Internet.

#### **d- Définition 4 :**

Le commerce électronique regroupe tous les échanges et toutes les transactions qu'une entreprise peut être amené à faire au travers d'un média électronique ou d'un réseau (définition donnée par L'AFCEE : l'Association Française pour le Commerce et les E changes Electroniques) Le commerce électronique couvre à la fois, les échanges d'information et les transactions concernant des produits, équipements ou biens de consommation courante, et des services.

De manière générale, la notion de commerce électronique s'applique « à tout échange de données par l'intermédiaire d'un réseau de télécommunication à des fins commerciales ».<sup>2</sup>

#### **2.2 Les principaux types du commerce électronique**

<span id="page-19-1"></span><span id="page-19-0"></span>On peut distinguer deux principaux types de commerce électronique :

#### **2.2.1 Le commerce électronique B to B :**

L'échange électronique entre entreprise, souvent appelé B to B désigne une relation commerciale électronique interentreprises ou entre une entreprise et son fournisseur basé sur l'utilisation d'un support électronique.

Autrement on peut définir le commerce B2B comme l'ensemble des échanges ou des transactions commerciales entre entreprises.

Le terme transaction doit être considéré dans son acception la plus large, c'est-à-dire couvrant la totalité du cycle de la vente d'un produit ou d'un service. Il inclut les échanges d'information préalable comme les demandes d'achats ou demandes de cotations. Les commandes et leurs suivis. Les informations sur l'acheminement et la livraison ainsi que le paiement. Les échanges peuvent effectués directement entre acheteurs et vendeur ou par l'intermédiaire d'une tierce partie qui a la responsabilité de ce qu'on appelle une place de marché électronique.

C'est donc un commerce électronique entre professionnels et par professionnels. Nous entendons par cela tous les acteurs qui ne sont pas des consommateurs. De manière simplifiée, on peut dire qu'il s'agit d'entreprises commerciales qui cherchent dans l'utilisation du réseau Internet une valeur ajoutée à leur commerce traditionnel.

#### **2.2.2 Le commerce électronique B to C :**

<span id="page-19-2"></span>Le commerce en ligne vers les particuliers B to C est le premier type de commerce électronique à s'être développé.

Le commerce électronique à destination des particuliers, ou B to C qui désigne une relation entre une entreprise et le grand publique (particuliers) dont la relation ne se limite pas à l'acte de la vente. Mais couvre tous les échanges qu'une entreprise peut avoir avec ses clients de la demande de devis au service après-vente. Il s'agit de site web marchants, type télé-achat.

Par rapport au B2B, le commerce B2C est sans doute moins complexe, mais il pose les mêmes problèmes de sécurité. Moins complexe car il ne nécessite pas la mise en place de circuit de validation des achats. Mais aussi exigeant en termes de sécurité lorsque le client paye en ligne Voici par la suite l'ensemble de distinction entre B2C et le B 2B au niveau des commandes.

<span id="page-19-3"></span>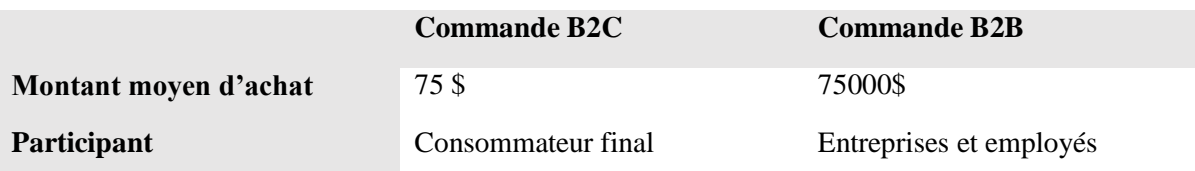

**Table 1:** La distinction entre le B2C et B2B :

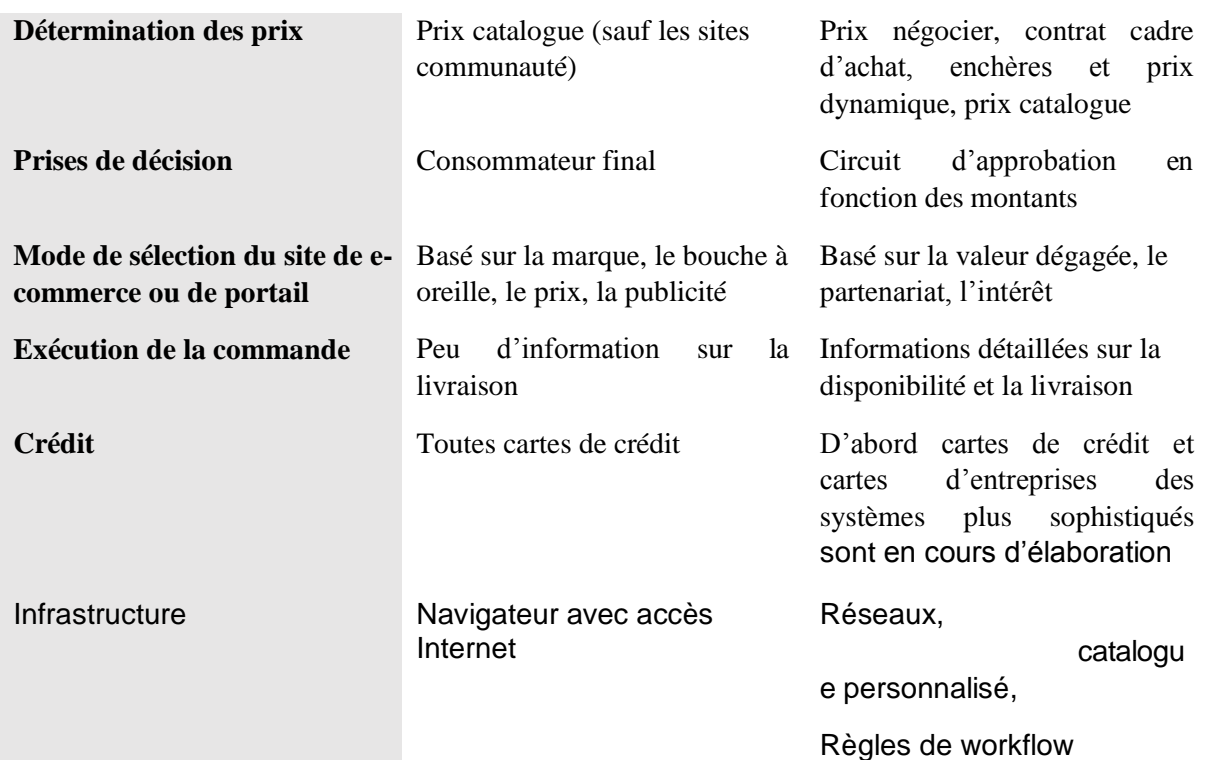

**Source :** Guy Hervier « le commerce électronique, vendre en ligne et optimiser ses achats » édition d'organisation 2001, page 44

## <span id="page-20-0"></span>**3 Les autres types du commerce électronique**

- **a. Le C to C :** Le commerce électronique entre particuliers, ou C to C. Il s'agit de sites web permettant la vente entre particuliers.
- **b. Le B to E :** L'échange électronique entre une entreprise et ses employés, souvent appelé Intranet ou B to E notamment via la mise à disposition de formulaire à leur attention pour la gestion de disposition de formulaire à leur relation avec le comité d'entreprise.
- **c. Le B to G :** L'échange électronique entre les entreprises privées et le gouvernement, souvent appelé B to G (se prononce bi-tou-dgi), acronyme anglais de Business to gouvernement.
- **d. Le G to C :** L'échange électronique entre le gouvernement et les consommateurs, permet aux gouvernements de communiquer avec ses citoyens.
- **e. Le A to A :** L'échange électronique entre les administrations (Administration to Administration), Permet aux administrations de communiquer entre-elles et d'effectuer des affaires électroniques.

## <span id="page-20-1"></span>**4 Les objectifs du commerce électronique**

Le commerce électronique consiste à vendre des produits sur Internet, ce qui implique des stratégies de marketing pour l'entreprise assez complexe, il faut donc :

- Attirer les visiteurs des sites qui exercent le commerce électronique.
- Générer leur confiance.

Et finalement, les entrainer à consommer.

#### <span id="page-21-0"></span>**5 Les services du commerce électronique :**

Parmi les principaux services du commerce électronique existant sur Internet, on retrouve :

#### **a. Le site « vitrine »**

Ceux sont des sites qui présentent différents produits sur les réseaux, qu'il s'agisse

- Des marchandises réelles telles que fleurs, livres, ou ordinateurs, électroménager.
- Des journaux ou des magazines.
- Des logiciels, musiques et vidéo téléchargeables.
- Des contrats d'assurances, des tickets de transport.

#### **b. Les site « galerie marchandes »**

Ces sites peuvent intéresser des artistes peintres qui peuvent présenter leur collection de tableaux via Internet en réservant un espace sur un site Web pour faire leurs expositions sur le réseau en présentant leurs tableaux avec les caractéristiques (dimensions, prix…) aux utilisateurs, ainsi que différents produits de l'artisanat qui pourront être exposer à la vente.

#### **c. Les sites « boutiques virtuelles »**

Ce sont des sites qui permettent aux clients d'effectuer plus facilement leurs achats à l'aide de systèmes tels que : le système de paniers électroniques. Cela permet aux visiteurs de se promener dans un ou plusieurs sites virtuellement, d'y faire leurs choix, puis de tout régler en une seule fois.

Le commerce électronique permet aussi aux consommateurs et aux entreprises d'établir des relations commerciales en ligne, de l'offre en vente jusqu'à la conclusion éventuelle du contrat, voir dans certains cas jusqu'à la livraison en ligne du service ou du produit commandé. Le commerce électronique ne se limite pas à la seule vente en ligne, mais englobe également :

- La réalisation de devis en ligne.
- Le conseil aux utilisateurs.
- La mise à disposition d'un catalogue électronique.
- Un plan d'accès au point de vente.
- La gestion en temps réel de la disponibilité des produits (stocks).
- Le paiement en ligne.
- Le suivi de la livraison.

Dans certains cas, le commerce électronique permet un haut niveau de personnalisation des produits, notamment si le site de commerce électronique et couplé avec le système de production de l'entreprise. Enfin, pour les services et produits électroniques (fichiers MP3, logiciels, livres électroniques, etc.), le

commerce électronique permet de disposer de son achat dans un temps très court voir instantanés.

La plupart des sites de commerce électronique sont des boutiques en ligne comprenant à minima les éléments suivants au niveau du front office :

 Un catalogue électronique en ligne, présentant l'ensemble des produits disponible à la vente, leurs prix et parfois leurs disponibilité (produit en stock ou nombre de jour avant livraison).

 Un moteur de recherche permettant de trouver facilement un produit à l'aide de critères de recherche (marque, gamme de prix, mot clé…)

 Un système de caddie virtuel 'appelé parfois panier virtuel) : il s'agit du cœur du système de e-commerce. Le caddie virtuel permet de conserver la trace des achats du client tout au long de son parcours et de modifier les quantités pour chaque référence.

 Le paiement sécurisé en ligne (accounting) est souvent assuré par un tiers de confiance (une banque) via une transaction sécurisée.

 Un système de suivi des commandes, permettant de suivre le processus de traitement de la commande et parfois d'obtenir des éléments d'information sur la prise en charge du colis par le transporteur.

Et au niveau du système de back office, le site permet au commerçant en ligne d'organiser son offre en ligne, de modifier les prix, d'ajouter ou de retirer des références de produits ainsi que d'administrer et de gérer les commandes du client.

#### <span id="page-22-0"></span>**6 Comment fonctionne le commerce électronique ?**

Le commerce électronique est alimenté par Internet, où les clients peuvent accéder à une boutique en ligne pour naviguer et passer des commandes de produits ou de services via leurs propres appareils.

Au fur et à mesure de la commande, le navigateur Web du client communiquera dans les deux sens avec le serveur hébergeant le site Web de la boutique en ligne. Les données relatives à la commande seront ensuite relayées vers un ordinateur central appelé gestionnaire de commandes - puis transmises à des bases de données qui gèrent les niveaux de stocks, un système marchand qui gère les informations de paiement (à l'aide d'applications telles que PayPal), et un ordinateur bancaire - avant de retourner au responsable des commandes. Ceci permet de s'assurer que l'inventaire du magasin et les fonds du client sont suffisants pour que la commande soit traitée. Une fois la commande validée, le responsable des commandes informera le serveur Web du magasin, qui affichera alors un message informant le client que sa commande a été traitée avec succès. Le responsable des commandes enverra ensuite les données de la commande à l'entrepôt ou au service de traitement, afin que le produit ou le service soit expédié avec succès au client. À ce stade, des produits tangibles et / ou numériques peuvent être expédiés à un client, ou l'accès à un service peut être accordé.

Les plates-formes qui hébergent des transactions de commerce électronique peuvent inclure des marchés en ligne auxquels les vendeurs s'inscrivent simplement, comme

Amazon.com; des outils logiciels en tant que service (SaaS) qui permettent aux clients de «louer» des infrastructures de boutique en ligne; ou des outils open source pour les entreprises à utiliser pour gérer le développement en interne.

#### <span id="page-23-0"></span>**7 Les transactions de e-commerce dans le monde**

Les statistiques montrent qu'il y aura plus de 2,5 milliards de consommateurs en ligne d'ici la fin de 2020. Pour mettre les choses en perspective, avec une population mondiale de 7,7 milliards de personnes, cela signifie essentiellement que 25% de la population mondiale effectue des transactions de commerce électronique.

### <span id="page-23-1"></span>**8 Combien vaut le commerce électronique ?**

Le commerce électronique a généré environ 3,5 billions de dollars de ventes en 2019, et on prévoit que le secteur connaîtra une croissance encore plus importante à l'avenir.

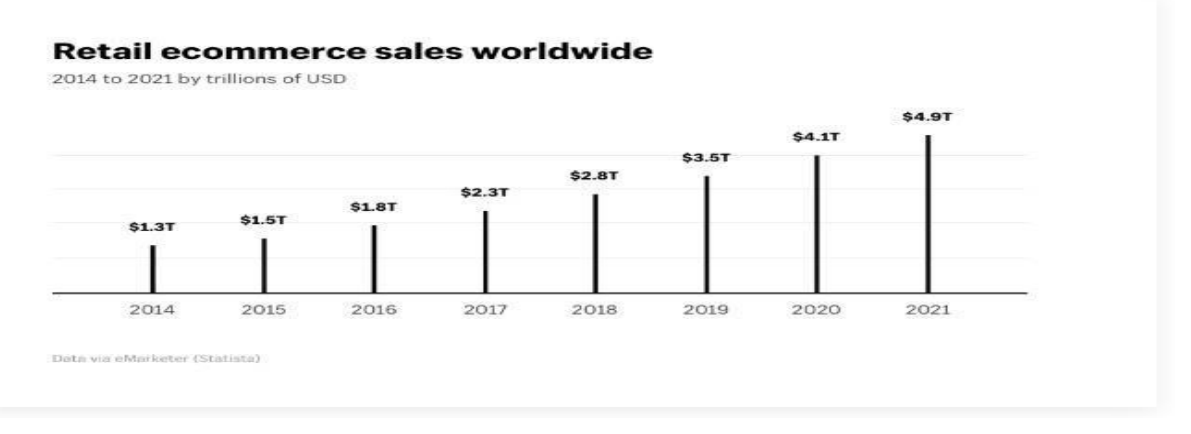

**Figure 1**: Retail e-commerce sales world

## <span id="page-23-3"></span><span id="page-23-2"></span>**9 Le commerce électronique en Algérie**

L'Algérie peine à s'engager dans le commerce électronique qui continue de révolutionner, sous d'autres cieux, l'acte de vente et d'achat, mais malheureusement l'Algérie accuse un retard en matière de commerce électronique.

Malgré l'absence du paiement en ligne, les sites d'e-commerce se multiplient en Algérie. Faute de réglementation pour cadrer le secteur, leur qualité demeure, pour l'instant, inégale. Bon an, mal an, cependant, le secteur se professionnalise sous l'impulsion d'entrepreneurs algériens et étrangers qui misent sur une expansion rapide de ce nouveau marché une fois les entraves technologiques et législatives levées.

Selon **M. Ould Moussa** le e-commerce « *est encore au stade de l'imagination en Algérie. Il ne représente rien en terme d'activité réelle* ». Pour cet économiste, *« on ne peut pas exercer le commerce électronique sur un marché informel, envahi par l'anarchie et en l'absence de transparence ».*

#### <span id="page-24-0"></span>**10 Réseaux sociaux et Commerce électronique**

Les plateformes de médias sociaux peuvent aider les entreprises de commerce électronique à étendre leur portée et à établir une identité de marque reconnaissable. Ils peuvent également augmenter les ventes et préparer le parcours de l'acheteur en dirigeant les consommateurs vers les magasins en ligne des détaillants ou en permettant aux acheteurs d'acheter des articles directement à partir des pages de médias sociaux des détaillants.

#### <span id="page-24-2"></span><span id="page-24-1"></span>**11 Avantages et inconvénients du e-commerce**

Dans un premier temps, nous allons donc analyser les avantages que le e-commerce procure à l'entreprise ainsi qu'à ses clients.

#### **11.1 Les avantages**

#### **a. Pour l'entreprise :**

Un récent sondage apparu dans le magazine « Challenge » indique que 44 % des PME recherchent d'abord à améliorer leur image avec une présentation moderne de leur société. Viennent ensuite, l'arrivée de nouveaux prospects (26 %), l'amélioration du service clients (20 %) et le gain de temps (10 %). Il semble que la véritable révolution actuelle du commerce électronique ne soit pas dans l'expansion du CA mais davantage dans son influence sur l'organisation des autres circuits de distribution. En fait, le commerce électronique offre aux nouveaux vendeurs sur Internet de nombreux avantages :

- Il ouvre un nouveau canal de distribution, un circuit complémentaire pour certains produits et services de l'entreprise.
- $\triangleright$  Il offre une zone de chalandise transfrontalière ou pour le moins très élargie pour un coût de présence relativement faible. Le marché potentiel de l'entreprise peut facilement se démultiplier par 10, 100 ou 1000 tout en réduisant au maximum les coûts.
- $\triangleright$  Il repousse à la fois les limites de la concurrence et active une nouvelle réflexion stratégique.
- $\triangleright$  Il permet de couvrir des niches de marché dont l'atteinte serait jugée trop onéreuse par les moyens classiques de commercialisation.
- $\triangleright$  Il apporte une plus forte convivialité par rapport à la VPC et à la commande à distance traditionnelle grâce aux multimédias qui regroupent le son, l'image, la couleur, le texte et l'animation.
- Il favorise l'interactivité en développant une relation personnelle avec le consommateur ou le client, facilitant la vente « one to one » (personnalisée) et le sur-mesure.
- Il permet d'envisager des politiques de fidélisation du client à travers une offre de services et à forte valeur ajoutée.
- Il facilite les transactions en évitant à l'acheteur de se déplacer (donc de lui faire gagner du temps) tout en lui offrant un service identique et confortable.
- $\triangleright$  Il donne la possibilité de réduire les prix publics des produits en éliminant la marge laissée habituellement aux intermédiaires, comme certains coûts de structure.
- L'enregistrement des données via Internet sont quasiment automatiques et demande peu d'effort.
- $\triangleright$  Il recueil une masse précieuse d'informations sur les habitudes, les besoins de l'internaute. Ainsi, plus l'utilisateur visite le site, plus on apprend à le connaître par desséries de clics, c'est-à-dire lesinformations qu'il demande avec la souris de son ordinateur. En décortiquant les séances de clic (ou clicstream), il devient alors possible d'établir des profils de consommateurs permettant d'adapter progressivement le e-marketing du site afin d'en retirer le maximum de profits.

#### **b. Pour les clients :**

- Le e-commerce est un extraordinaire outil de pré-sélection.
- $\triangleright$  La recherche du meilleur prix.
- $\triangleright$  Pas de pression de la part des vendeurs.
- Un marché aux puces à l'échelle mondiale.
- $\triangleright$  Un gain de temps.
- Une offre actualisée (on trouve les derniers modèles).

#### <span id="page-25-0"></span>**11.2 Les inconvénients**

#### **a. Pour l'entreprise :**

Il est clair que les freins au développement de l'e-commerce sont encore nombreux en France, notamment à cause d'un taux de pénétration encore relativement faible et d'une résistance psychologique.

- L'incertitude et le manque de confiance autour de la sécurisation des moyens de paiement, malgré le fait que dorénavant les méthodes de cryptage de données assurent une confidentialité quasi parfaite lors de la transaction.
- $\triangleright$  La résistance des intermédiaires (grossistes, distributeurs) qui craignent une destruction d'emplois assortie d'une perte de chiffre d'affaires.

#### **b. Pour les clients :**

Le pistage informatique à partir des cookies, c'est-à-dire ces petits fichiers qui identifient l'ordinateur appelant de façon unique afin pouvoir retracer toutes les habitudes d'appel et de consommation.

- L'insécurité des paiements et la peur de tomber sur un cyber-marchand mal honnête qui ne livre pas.
- Le manque de relations humaines et le sentiment d'isolement devant sa machine (cas des internautes peu expérimentés).
- Le manque de contact avec le produit.
- > Les coûts de téléphone.
- $\triangleright$  Les détails et tarifs de livraison.

Les difficultés de recours en cas d'ennuis.

## <span id="page-26-1"></span><span id="page-26-0"></span>**12 Conclusion**

Dans ce chapitre nous avons donné un aperçu de ce qu'est l'e-commerce. Nous avons alors détaillé les concepts du e-commerce et des technologies associées.

Dans le prochain chapitre nous étudierons la phase de conception qui inclura les diagrammes UML. Ces diagrammes permettront d'avoir une vision plus claire de notre site web E-commerce ainsi que ses fonctionnalités.

**Chapitre III : L'achat et la vente des biens sur Internet**

## <span id="page-28-0"></span>**1 Introduction :**

Le commerce électronique fait référence aux transactions en ligne. Chaque fois que des particuliers et des entreprises achètent ou vendent des produits et services en ligne, ils s'engagent dans le commerce électronique. Le terme commerce électronique comprend également d'autres activités telles que les enchères en ligne, les services bancaires en ligne, les passerelles de paiement en ligne et la billetterie en ligne, donc le e-commerce est un concept qui définit les procédures pour acheter, vendre, échanger des produits, des services, de l'information via un réseau électronique.

## <span id="page-28-2"></span><span id="page-28-1"></span>**2 L'achat par Internet : 2.1 Pourquoi acheter sur internet ?**

Il y en a plein raisons qui amènent un internaute à acheter en ligne notamment

La principale raison pour laquelle qui pousse un acheteur à faire son shopping en ligne est le côté pratique du système. Tout moment de la journée ou de la nuit sans se déplacer.

Ainsi, l'achat en ligne est de fait beaucoup plus rapide (gain de temps) et économique que si l'acheteur devait se déplacer dans le magasin pour choisir son produit. En plus le consommateur qui cherche un produit rare le trouvera facilement sur le Web.

Les prix sur Internet sont souvent moins élevés qu'en boutique, même en prenant en compte les frais de livraison (gain d'argent).

Le processus de paiement est facile grâce à l'utilisation de cartes électroniques, où il est facile pour vous d'acheter et vous n'avez pas besoin de rencontrer le vendeur en personne.

Un autre avantage des achats sur internet confère au consommateur plus de facilités en termes de choix et de comparaison des articles proposés en mettant à sa disposition plus d'informations sur chacun de ces articles, également un avantage vient des nombreux commentaires et avis de clients auxquels vous avez accès sur les sites. Vous pourrez également de se renseigner en lisant l'avis des internautes qui les ont déjà consommés.

## **2.2 Les étapes d'achat en ligne :**

<span id="page-28-4"></span><span id="page-28-3"></span>Les étapes d'achat en ligne sont divisées en quatre :

#### **2.2.1 Phase de sélection des produits :**

Sélection le produit souhaité sur le site du marché, Et ajouter le produit au panier, peut également être ajoutés d'autres produits dans le panier d'achat par défaut, Ensuite, après avoir sélectionné les produits requis, Pour compléter les données requises pour terminer procédures d'achat.

#### **2.2.2 Phase de saisie de l'adresse de livraison :**

<span id="page-28-5"></span>Après avoir sélectionné les produits requis, il vous montre une page, demande d'indiquer l'adresse de livraison pour lui livrer des produits, La valeur de livraison est également calculée pour être ajoutée au prix total des produits et la valeur d'un prix différentes selon le pays.

#### **2.2.3 Phase de sélection du mode de paiement**

<span id="page-28-6"></span>Les marchés électroniques offrent des moyens de paiement , et la plupart des méthodes se font par carte de crédit.

#### **2.2.4 Phase de saisie des données de carte de crédit**

<span id="page-29-0"></span>Insérer toutes les données requises À propos de la carte de crédit, comme type et numéro de la carte, la date d'expiration, et code de sécurité, ensuite est introduite l'adresse du lieu de réception de la facture de carte de crédit.

#### <span id="page-29-1"></span>**2.3 Les règles de l'achat par Internet**

- $\checkmark$  Choisir des sites sécurisés et fiables, Tu dois savoir avant les sites qui t'intéressent le mécanisme de paiement électronique et le processus du transfert d'argent.
- $\checkmark$  La Comparaison des prix dans plusieurs sites avant l'achat.
- $\checkmark$  Suivi les offres faites, sont nombreuses et souvent utile pour un client.
- $\checkmark$  D'accès aux spécifications des produits et les informations Afin de connaître les avantages les plus importants dont jouissent.
- $\checkmark$  N'oubliez pas de lire la politique du site et ses conditions avant de commencer à avoir affaire avec le site pour éviter les problèmes.

#### **2.4 Les modes de paiement en ligne**

<span id="page-29-2"></span>Les méthodes de paiement en ligne sont devenues très courante en raison de la prolifération croissante des achats en ligne. Une méthode de paiement correcte permet d'attirer plus de clients, il assure la fluidité et la facilité de votre travail, en plus de fournir des services en douceur aux clients.

#### **2.5 Les différents moyens de paiements en ligne**

#### <span id="page-29-3"></span>**Paiement bancaire**

Lors d'une transaction commerciale par carte crédit, le client fournit son numéro de carte au vendeur, lui de sa part vérifie ce numéro auprès de la banque et crée un ticket de vente que le client signe. Le vendeur utilise ce ticket pour retirer les fonds a la banque et la banque envoi ensuite, à l'acheteur un relevé notifiant cette transaction. Ce processus semble ordinaire et similaire a une transaction traditionnelle par carte de crédit, mais il est indispensable de notifier qu'il existe d'autre étapes transparentes qui sert à assurer la sécurité de la transaction**.**

#### **Paiements par comptes de tiers**

Transfert d'argent d'un compte à un autre en communiquant un numéro virtuel (exemple : adresse e-mail) et un mot de passe.

#### **Le paiement avec le mobile**

Type de paiement par lequel le payeur utilise les techniques de communication mobiles, combinées avec des dispositifs mobiles, pour initier, autoriser ou valider la transaction.

#### **Les moyens traditionnels**

Les chèques, les virements, et le liquide.

### <span id="page-30-0"></span>**3 La vente en ligne :**

La vente en ligne ou ce qu'on appelle le commerce électronique comprend toutes les ventes, les achats, le marketing, les transferts, les swaps et les autres transactions commerciales en ligne. La vente en ligne est facile, vous pouvez donc communiquer avec les clients de n'importe où, à tout moment. Il suffit examiner les produits sur les sites de vente en ligne, ensuite l'utilisateur examine les produits et choisis ce qui lui convient, et payé-le via les plateformes de paiement électronique.

### <span id="page-30-1"></span>**3.1 Pourquoi vendre en ligne ?**

- $\triangleright$  Augmenter sa visibilité.
- $\triangleright$  Promouvoir son offre commerciale de manière élégante et attrayante.
- Accès à une vaste clientèle dans le monde (globalisation des échanges), chaque plateforme que vous utilisez, qu'il s'agisse de sites de vente ou de plateformes de réseaux sociaux, a ses propres fans et utilisateurs, cela Offre un horizon plus large pour la vente de vos produits.

#### <span id="page-30-3"></span><span id="page-30-2"></span>**3.2 Les étapes de vente en ligne :**

#### **3.2.1 Etude de marché et sélection des produits :**

La sélection de produits est la première étape du processus de vente en ligne et l'étape la plus importante de tous. Il exige une analyse minutieuse et un examen approfondi du marché, vous devez connaître l'étendue de la concurrence et la demande de produit qu'on est en train de lancez pour les utilisateurs. En ce sens que choisir Catégorie divers même si la compétition est intense.

#### **3.2.2 Spécifiez votre marque :**

<span id="page-30-4"></span>Votre marque représente la façon dont vous voulez que vos clients vous voient, cela vous distinguera de tous les autres concurrents dans le marché.

### <span id="page-30-5"></span>**3.2.3 Sélection de la plateforme de vente et mise en place de la boutique :**

Après avoir réfléchi, planifié et réglé l'idée et choisi le nom de domaine et le nom de marque, dois commencer à travailler, c'est une étape importante consiste à créer une boutique électronique.

#### **3.2.4 Mettez en place des solutions de livraison et de paiement adaptées :**

<span id="page-30-7"></span><span id="page-30-6"></span>Il convient désormais de s'atteler à deux éléments importants dans l'acte d'achat : les modes de paiement et de livraison. Ces derniers sont responsables à 80% des abandons de panier**.** Il est donc important de réfléchir à une stratégie pour attirer et retenir le plus de clients possibles.

#### **3.2.5 Les modes de livraison :**

En fonction de l'offre par :

- $\checkmark$  Proposez des modalités de livraison en adéquation avec votre publiccible,
- $\checkmark$  Livraison à domicile.

#### **3.2.6 Les modes de paiement :**

<span id="page-31-0"></span>Adaptation des modes de paiement en fonction du type de clientèle visée (**Chèque, carte bancaire, virement, Paypal**…).

#### <span id="page-31-1"></span>**3.3 Le marketing pour votre boutique en ligne :**

Le marketing pour votre boutique en ligne assure le flux continu des clients. La meilleure forme de marketing est de diversifier les sources de visiteurs tels que les médias sociaux, le marketing par courriel, l'amélioration du moteur de recherche et la publicité payée.

Les médias sociaux comme Facebook, Instagram et Pinterest sont un excellent moyen de bâtir votre marque et d'interagir avec les clients. Vous devez créer une page d'affaires sur Facebook et lui fournir des photos et des informations sur l'entreprise - avec un lien vers votre site Web.

Les notifications doivent être envoyées par email sur une base régulière pour informer vos clients des produits entrants, nouveaux produits et autres nouvelles, et vous ne devriez pas l'envoyer sur une base quotidienne, parce que cela pourrait bouleverser vos clients.

#### <span id="page-31-2"></span>**3.4 Développer votre activité commerciale :**

Une fois que vous démarrez votre entreprise et que vous recevez des commandes, vous devez traiter ces commandes et les envoyer aux clients dès que possible. Cela peut devenir un défi à mesure que votre clientèle grandit. C'est à ce moment-là que les nouvelles entreprises commencent souvent à avoir des problèmes si elles ne sont pas prêtes. Il est donc important d'avoir les outils dont vous avez besoin pour développer et maintenir votre entreprise.

#### <span id="page-31-3"></span>**3.5 Les défauts de la vente électronique :**

- $\triangleright$  Le manque de concordance entre les images présentées et la forme du produit sur la vérité rend la vente peu fiable.
- La possibilité de fraude électronique, comme il y a ceux qui peuvent pénétrer dans les systèmes de paiement électronique, ce qui rend la saisie de soldes bancaires susceptible de se produire.
- Il n'existe pas de loi claire qui puisse être appliquée dans le cas de telles opérations.
- Certains exagèrent pour augmenter les prix des marchandises, profitant de la volonté du client d'obtenir le produit le plus rapidement possible jusqu'à la porte de la maison.

## <span id="page-32-1"></span><span id="page-32-0"></span>**4 Etudes de cas (Amazon) : 4.1 Présentation de l'entreprise :**

Amazon est une société américaine de commerce électronique, fondé par **Jeffrey Bezos**  le 5 juillet 1994, Il a lancé une entreprise privée de vente sur Internet connue sous le nom " **Amazon Store** " le site a été officiellement inauguré le 16 juillet 1995, elle a commencé à vendre des livres puis a élargi leurs produits, et a remporté un énorme succès dans le monde du shopping et les boutiques en ligne, la valeur de ses marchandises dépasse une centaine de milliards de dollars par année.

## **4.2 Les catégories de produits vendus sur Amazon :**

<span id="page-32-2"></span>Amazon fournit des milliers de biens dans plusieurs secteurs Vêtements, électronique (Accessoires High-Tech & Informatique), articles de sport, livres et produits cosmétiques, Logiciels (Logiciels et jeux PC), Auto et Moto, Chaussures et accessoires, Cuisine et maison, Instruments de musique et Sono et DJ, Fournitures scolaires et de bureau, Montres, ports et Loisirs, Éclairage et lampes domestiques, Jeux, Consoles de jeu, Jeux vidéo, Produits pour bébé et autres produits.

Bezos a également annoncé un plan pour lancer un site vidéo qui serait en concurrence avec **YouTube**

Amazon a fourni un scénario pour un projet visant à créer de grands magasins "dans le ciel" équipés d'une flotte de drones pour livrer de biens plusieurs endroits sélectionnés.

## **4.3 Résultats financiers d'Amazon :**

<span id="page-32-3"></span>La crise de la Corona a affecté l'économie mondiale. Il semble que la fermeture générale qui a suivi l'épidémie n'ait pas été mauvaise pour tout le monde. Il a contribué à la prospérité de certaines entreprises. Beaucoup de gens se sont tournés vers les achats en ligne, ce qui est une excellente nouvelle pour le secteur du commerce électronique, et cela a certainement aidé certaines entreprises. **Amazon** classé comme l'un des plus grands gagnants de la crise **CORONA VIRUS,** après l'afflux de clients vers le site d'Amazon, pour faire l'achats qui a été estimé à 11 000 dollars par seconde.

Le bénéfice d'Amazon au premier trimestre 2019 est d'environ 2,5 milliards de dollars.

Le groupe Amazon a l'habitude d'atteindre des taux de croissance élevés depuis des années, avec des ventes en croissance de 20% en 2019, Toutefois, l'entreprise n'a jamais connu un contexte plus approprié pour toutes ses activités comme l'année 2020, ayant fermé toutes les activités et les magasins à la suite de la quarantaine imposée par plusieurs gouvernements à travers le monde.

Même lorsque les magasins étaient ouverts, l'épidémie a incité les consommateurs à exiger en ligne, transformant Amazon en un leader dans plusieurs pays.

**2020**" a été une année exceptionnelle, pour Amazon, avec un chiffre d'affaires en hausse de 37% sur le seul troisième trimestre à 96,1 milliards de dollars, après une croissance de 40% au trimestre précédent, et un bénéfice net qui n'a que triplé à 6,3 milliards de dollars, un record pour le deuxième trimestre consécutif.

### **4.4 Les caractéristiques du site d'amazone relatives au processus d'achat :**

- <span id="page-33-0"></span> La possibilité d'annuler l'achat après paiement tant que le produit n'est pas encore expédié
- Dans le cas d'un produit moins cher, Amazon tourne l'œil de l'acheteur sur la page produit.
- Les liens vers les sites commerciaux dans votre pays vendent le même produit que vous recherchez.
- Si vous avez l'intention de magasiner par une application Amazon, Il y a une application Amazon, Il peut être téléchargé sur votre smartphone, C'est très facile et pratique, fonctionne sur tous les systèmes d'exploitation Android- iOS-Windows.
- Lorsque placé le produit dans le panier et avant d'effectuer le paiement, peux connaître le cout dans la devise locale de l'acheteur, Avec le service Amazon pour convertir les devises.
- Calcul du coût du dédouanement et effectuer pour le compte de l'acheteur, L'acheteur peut ainsi connaître le coût total et précis avant d'acheter le produit.

## <span id="page-33-1"></span>**5 Conclusion :**

La vente électronique est un excellent moyen de commerce qui a contribué à réduire le chômage, car de nombreux jeunes se tournent vers elle pour poursuivre leur ambition.

Le besoin de sécurité des systèmes de commerce électronique est certainement le plus grand défi. L'Internet aujourd'hui n'a pas encore atteint sa maturité en termes de sécurité, ce qui oblige les organisations à effectuer des contrôles importants de leurs systèmes et des différentes applications de commerce électronique. Les organisations doivent être proactives et flexibles dans le domaine de la sécurité informatique. (Parler de l'authentification à plusieurs facteurs, cryptage…

Le commerce électronique est tout autour de nous aujourd'hui, nous devons entrer dans ce domaine si nous voulons élargir nos marchés, obtenir plus de clients et augmenter nos profits. <span id="page-34-0"></span>**Chapitre IV : Analyse et conception**

## <span id="page-35-0"></span>**1 Introduction**

Les sites web sont devenus un moyen de communication incontournable pour votre travail ou simplement pour le plaisir. la création d'un site web nécessite plusieurs étapes. Avant même d'en créer un, il faut choisir une méthode d'analyse. Il existe plusieurs méthodes nous avons choisi celle basée sur le langage UML (Unifed Modeling Language) : langage unifié pour la modélisation objet.

## <span id="page-35-1"></span>**2 Définition UML**

UML est une notation pour la modélisation des applications construites avec des langages objets.

A l'origine de cette nouvelle notation se trouve L'OMG (Objet Management Group) qui partait du constat suivant :

- Les méthodes fonctionnelles ne permettaient pas d'exploiter le développement objet. Le mélange de plusieurs paradigmes n'est ni Commode, ni naturel.

- Le grand nombre de méthode n'aidait pas le choix des utilisateurs.

## **Les méthodes suivantes sont à la base d'UML :**

- OMT (Object Modeling Technique)
- OOD (Object Oriented Design)
- OOSE (Object Oriented Software Engineering)

## <span id="page-35-2"></span>**3 Historique d'UML :**

A partir de 1994 Rumbaugh et Booch (rejoint en 1995 par Jacobson) ont uni leurs efforts pour mettre au point la méthode unifiée (Unified méthode 0.8), incorporant les avantages de chacune des méthodes précédentes.

La méthode unifiée à partir de la version 1.0 devient l'UML (Unified Modeling language), Une notation universelle pour la modélisation objet.

En janvier 1997, l'UML 1.0 est soumise à l'OMG (Object Management Group), mais elle ne sera acceptée qu'en novembre 1997 dans sa version 1.1 date à partir de laquelle UML devient un standard international.

## **Voici le récapitulatif de l'évolution de ce langage de modélisation :**

- En 1995 : méthode unifiée 0.8 (intégrant les méthodes Booch'93 et OMT).
- En 1995 : UML 0.9 (intégrant la méthode OOSE).
- En 1996 : UML1.0 (Proposée à l'OMG).
- En 1997 : UML 1.1 (standardisée par l'OMG).
- $\triangleright$  En 1998 : UML 1.2.
- $\triangleright$  En 1999 : UML 1.3.

La version 2.0 a apporté des améliorations tout en ajoutant le dixième diagramme appelé diagramme d'architecture et l'ajout de la notion de profils. La figure suivante montre l'historique de l'UML.

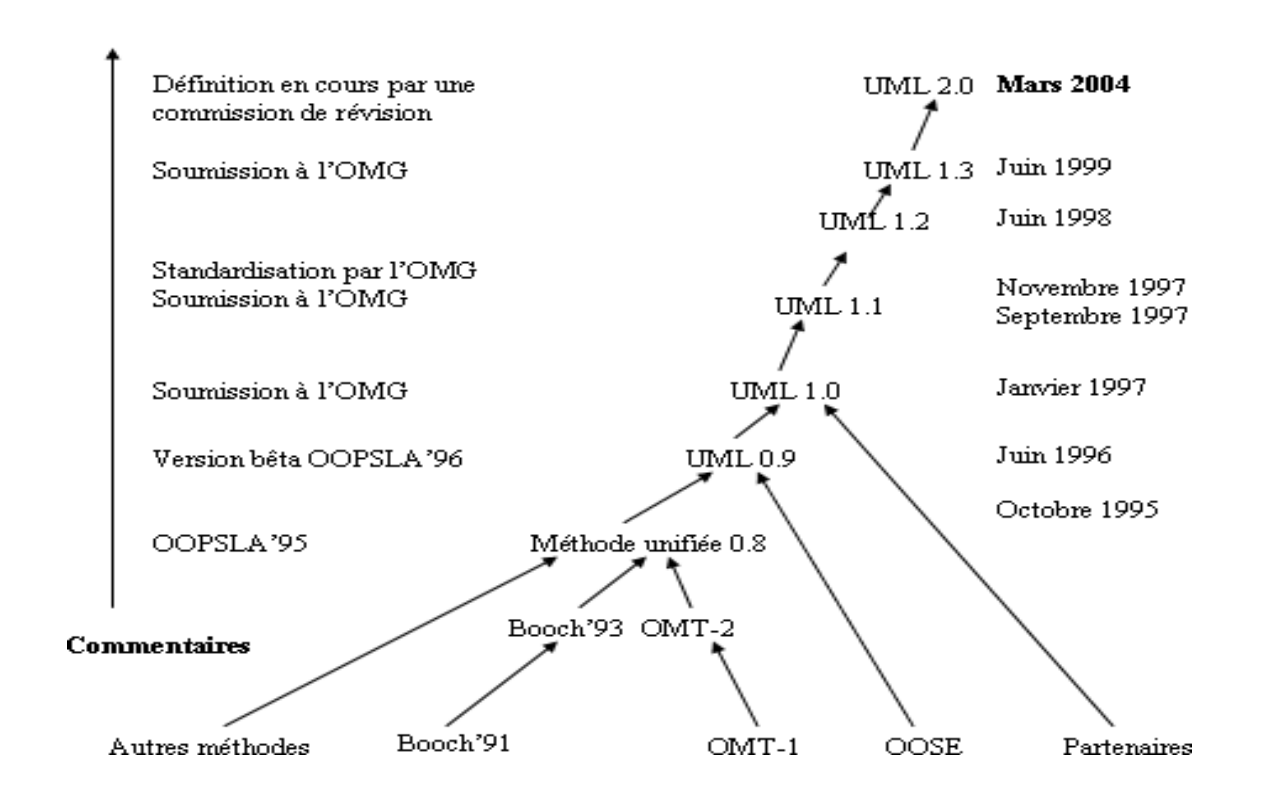

**Figure 2:** L'évolution de la norme UML

## <span id="page-36-3"></span><span id="page-36-1"></span><span id="page-36-0"></span>**4 L'utilisation de diagramme : 4.1 Définition d'un diagramme :**

Un diagramme UML est une représentation graphique qui s'intéresse à un aspect précis du modèle. C'est une perspective du modèle, pas "le modèle".

Chaque type de diagramme UML possède une structure (les types des éléments de modélisation qui le composent sont prédéfinis).

Un type de diagramme UML véhicule une sémantique précise (un type de diagramme offre toujours la même vue d'un système).

Combinés, les différents types de diagrammes UML offrent une vue complète des aspects statiques et dynamiques d'un système. Par extension et abus de langage, un diagramme UML est aussi un modèle (un diagramme modélise un aspect du modèle global).

## **4.2 Caractéristiques des diagrammes UML :**

<span id="page-36-2"></span>Les diagrammes UML supportent l'abstraction. Leur niveau de détail caractérise le niveau d'abstraction du modèle.

La structure des diagrammes UML et la notation graphique des éléments de modélisation est normalisée (document "UML notation guide").

Rappel : la sémantique des éléments de modélisation et de leur utilisation est définie par le métamodèle UML (document "UML semantics").

## **4.3 Concepts d'UML :**

<span id="page-37-0"></span>UML se veut être une notation simple, précise et homogène, permettant. Un bon rendu visuel. Elle décrit le réalisé plutôt que le processus de réalisation.

UML préconise de séparer les aspects fonctionnels, technologiques et architecturaux. Pour la compréhension entre les différents acteurs d'un projet UML propose des diagrammes qui vont permettre d'éclaircir les spécifications.

### **4.3.1 Les différents types de diagrammes UML :**

<span id="page-37-1"></span>UML définit ces diagrammes [12] pour représenter les différents points de vue de la modélisation. Ils permettent de spécifier, de construire, de documenter, de visualiser et de manipuler les systèmes informatiques, sachant bien que les diagrammes sont des " vues " qui permettent d'isoler certaines parties des modèles pour les rendre plus aisément compréhensibles.

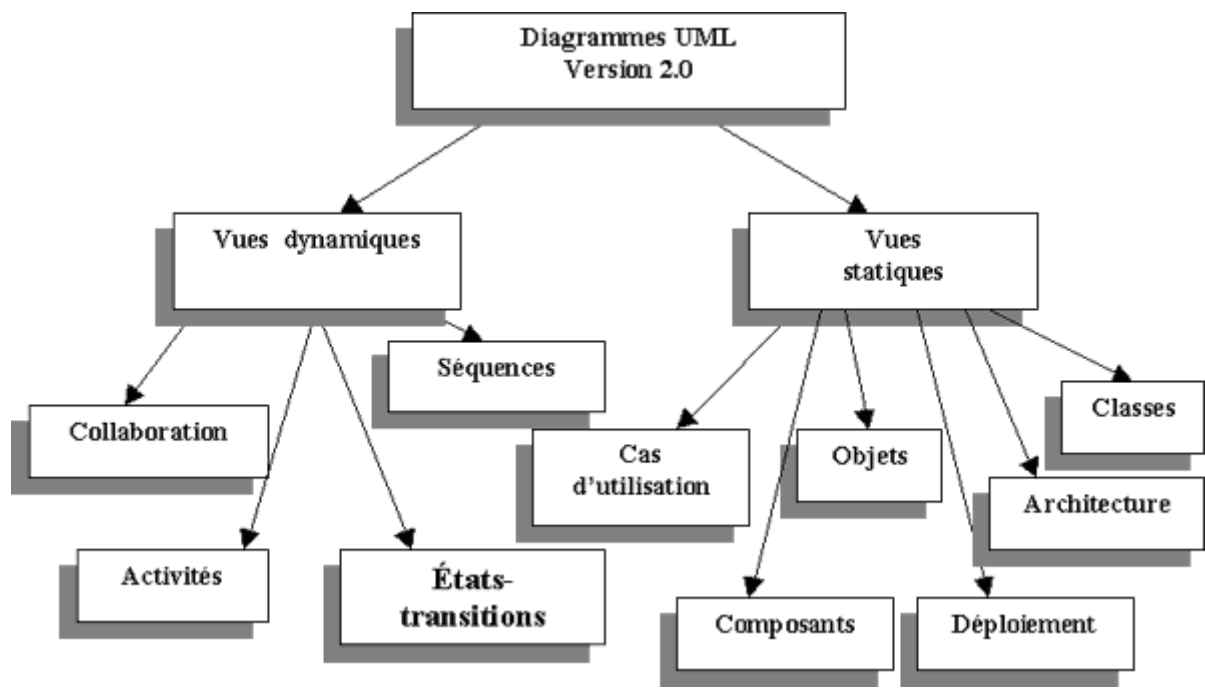

**Figure 3:** Les différents diagrammes d'UML

#### **4.3.1.1 Les diagrammes statiques**

<span id="page-37-3"></span><span id="page-37-2"></span>Les utilisations des diagrammes statiques de l'UML sont représentées dans le tableau suivant :

**Table 2:** Les six diagrammes de la modélisation statique de l'UML.

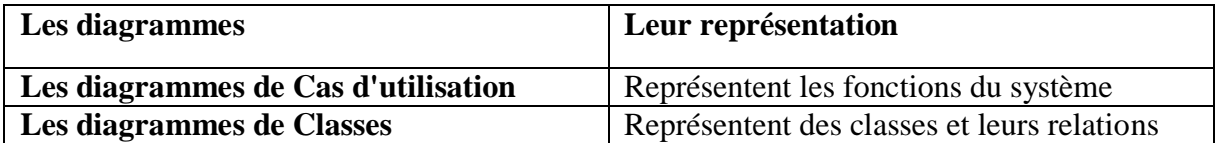

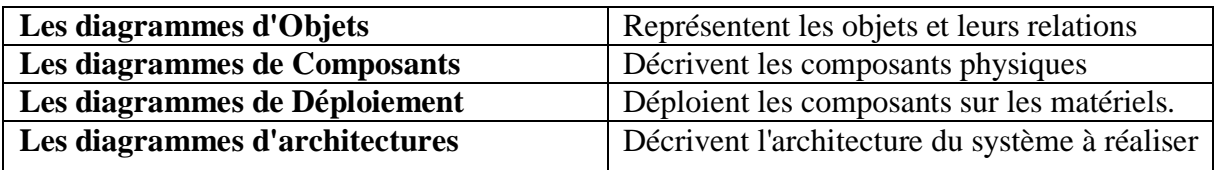

#### **4.3.1.2 Les diagrammes Dynamiques :**

<span id="page-38-3"></span>Tandis que les utilisations des diagrammes dynamiques de l'UML sont représentées dans le tableau suivant :

**Table 3:** Les quatre diagrammes de la modélisation dynamique de l'UML.

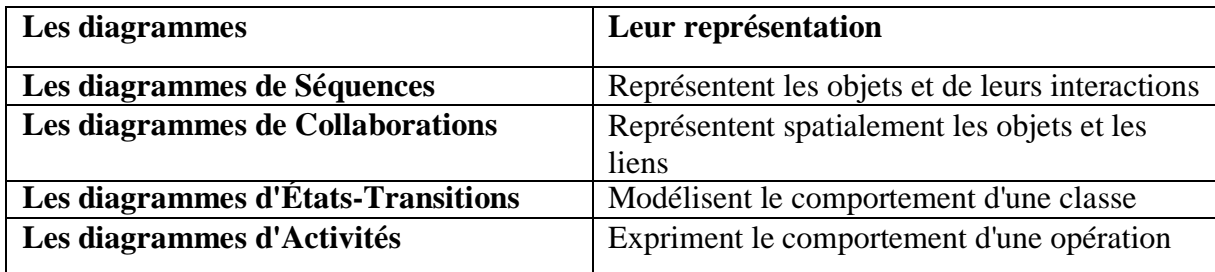

## <span id="page-38-1"></span><span id="page-38-0"></span>**5 Les points forts et les points faibles d'UML : 5.1 Les points forts d'UML :**

## **UML est un langage formel et normalisé Il permet ainsi :**

- $\checkmark$  Un gain de précision.
- $\checkmark$  Un gage de stabilité.
- $\checkmark$  L'utilisation d'outils.

## **UML est un support de communication performant :**

Il cadre l'analyse et facilite la compréhension de représentations abstraites complexes. Son caractère polyvalent et sa souplesse en font un langage universel.

## **5.2 Points faibles d'UML :**

#### <span id="page-38-2"></span>**Apprentissage et période d'adaptation :**

Même si l'Espéranto est une utopie, la nécessité de s'accorder sur des modes d'expression communs est vitale en informatique. UML n 'est pas à l'origine des concepts objets, mais en constitue une étape majeure, car il unifie les différentes approches et en donne une définition plus formelle.

#### **Le processus (non couvert par UML) :**

L'intégration d'UML dans un processus n'est pas triviale et améliorer un processus est une tâche complexe et longue

## <span id="page-39-1"></span><span id="page-39-0"></span>**6 Les diagrammes des cas d'utilisation : 6.1 Définition :**

Les rôles des diagrammes de cas d'utilisation sont de recueillir, d'analyser et d'organiser les besoins, ainsi que de recenser les grandes fonctionnalités d'un système. Il s'agit donc de la première étape UML pour la conception d'un système.

Un diagramme de cas d'utilisation capture le comportement d'un système, d'un soussystème, d'une classe ou d'un composant tel qu'un utilisateur extérieur le voit. Il scinde la fonctionnalité du système en unités cohérentes, les cas d'utilisation, ayant un sens pour les acteurs. Ainsi ces cas d'utilisation permettent d'exprimer le besoin des utilisateurs d'un système, ils sont donc une vision orientée utilisateur de ce besoin au contraire d'une vision informatique.

Il ne faut jamais négliger cette première étape pour produire un site web conforme aux attentes des utilisateurs ciblés. Pour élaborer les cas d'utilisation, il faut se fonder sur des entretiens avec les utilisateurs.

### **6.2 Composition du diagramme de cas d'utilisation :**

<span id="page-39-2"></span>Le diagramme de cas d'utilisation se compose de trois éléments principaux :

 **Un Acteur :** C'est l'idéalisation d'un rôle jouer par une personne externe, un processus ou une chose qui interagit avec un système. Il se représente par un petit bonhomme avec son nom inscrit dessous.

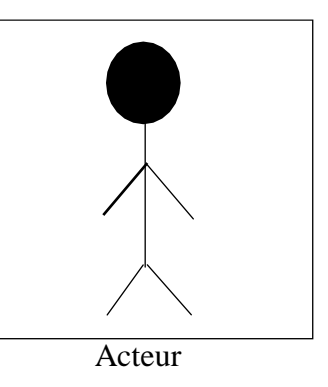

 **Le cas d'utilisation** : Le cas d'utilisation (ou use case) correspond à un objectif du système, motivé par un besoin d'un ou plusieurs acteurs. L'ensemble des use cases décrit les objectifs (le but) du système. Formalisme :

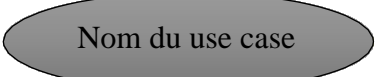

 **Les relations :** trois types de relations sont pris en charge par la norme **UML** et sont graphiquement représentées par des types particuliers de ces relations. Les relations indiquent que le cas d'utilisation source présente les mêmes conditions d'exécution que le cas issu. Une relation simple entre un acteur et une utilisation est un trait simple.

## **6.3 Les acteurs de notre projet**

- <span id="page-40-0"></span> **Le visiteur :** c'est un individu qui est entrainé pour fouiller sur le net, cherchant un produit pour l'acheter ou pour avoir une idée sur les modèles et le prix. Jusqu'à ce stade c'est un utilisateur inconnu donc il n'est pas encore qualifié de client.
- **Le client :** cet acteur est un visiteur ayant déjà créer un compte sur notre site, il peut donc suivre le processus d'achat des produits en toute sécurité sachant que notre système doit être l'unique responsable de la confidentialité des données personnelles de ces clients.
- $\checkmark$  L'administrateur : pour les sites web on l'appelle généralement  $\langle$  le web master $\rangle$  c'est ce lui qui assure le dynamisme du site et veille sur les mises à jour des produits, de leurs prix, de leurs disponibilités, de la gestion des paiements et la gestion des livraisons.

## **6.4 Diagramme de cas d'utilisation de notre site web 6.4.1 Diagramme de cas d'utilisation d'un visiteur :**

#### <span id="page-40-2"></span><span id="page-40-1"></span>**Représentation textuelle :**

- o **Acteur :** Internaute.
- o **Objectif :**
	- Recherche du produit.
	- Sélectionner la catégorie.
- o **Acteur :** Visiteur
- o **Objectif :**
	- Sélectionner le produit.
	- Sélectionner la catégorie.
	- Modifier la quantité du produit.
	- Ajouter le produit au panier.
	- S'authentifier.
	- Voir le contenu du panier.
	- Valider le panier.
	- Supprimer le produit du panier.
	- Vider le panier.

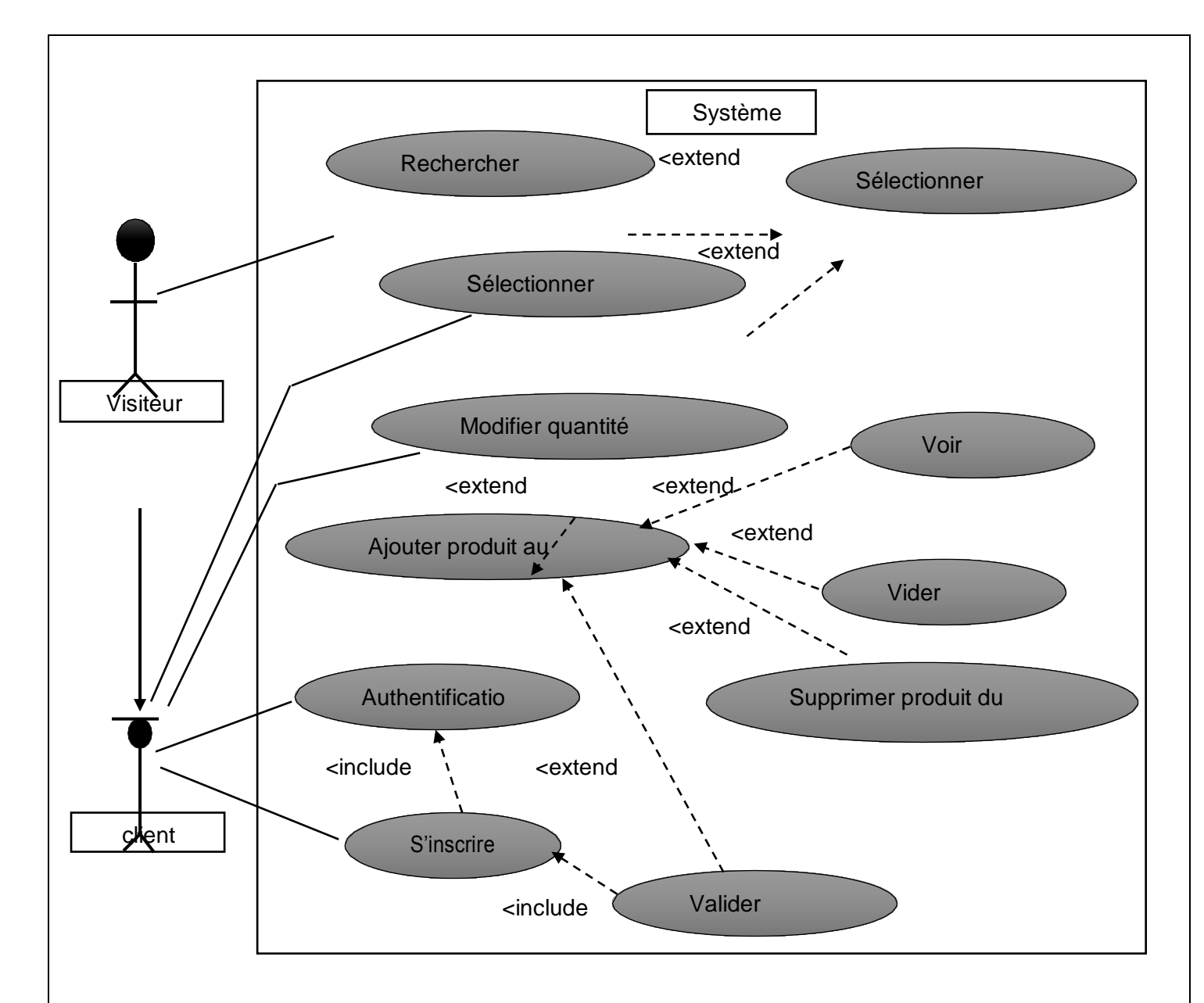

**Figure 4:** Cas d'utilisation d'un visiteur.

## **6.4.2 Diagramme de cas d'utilisation « l'administrateur » :**

#### <span id="page-41-1"></span><span id="page-41-0"></span>**Représentation textuelle :**

o **Acteur :** l'administrateur.

#### o **Objectif :**

- S'authentifier.
- Vérifier la quantité.
- Gérer le compte admin.
- Gérer le compte client.
- Gérer la catégorie.
- Gérer les commandes.

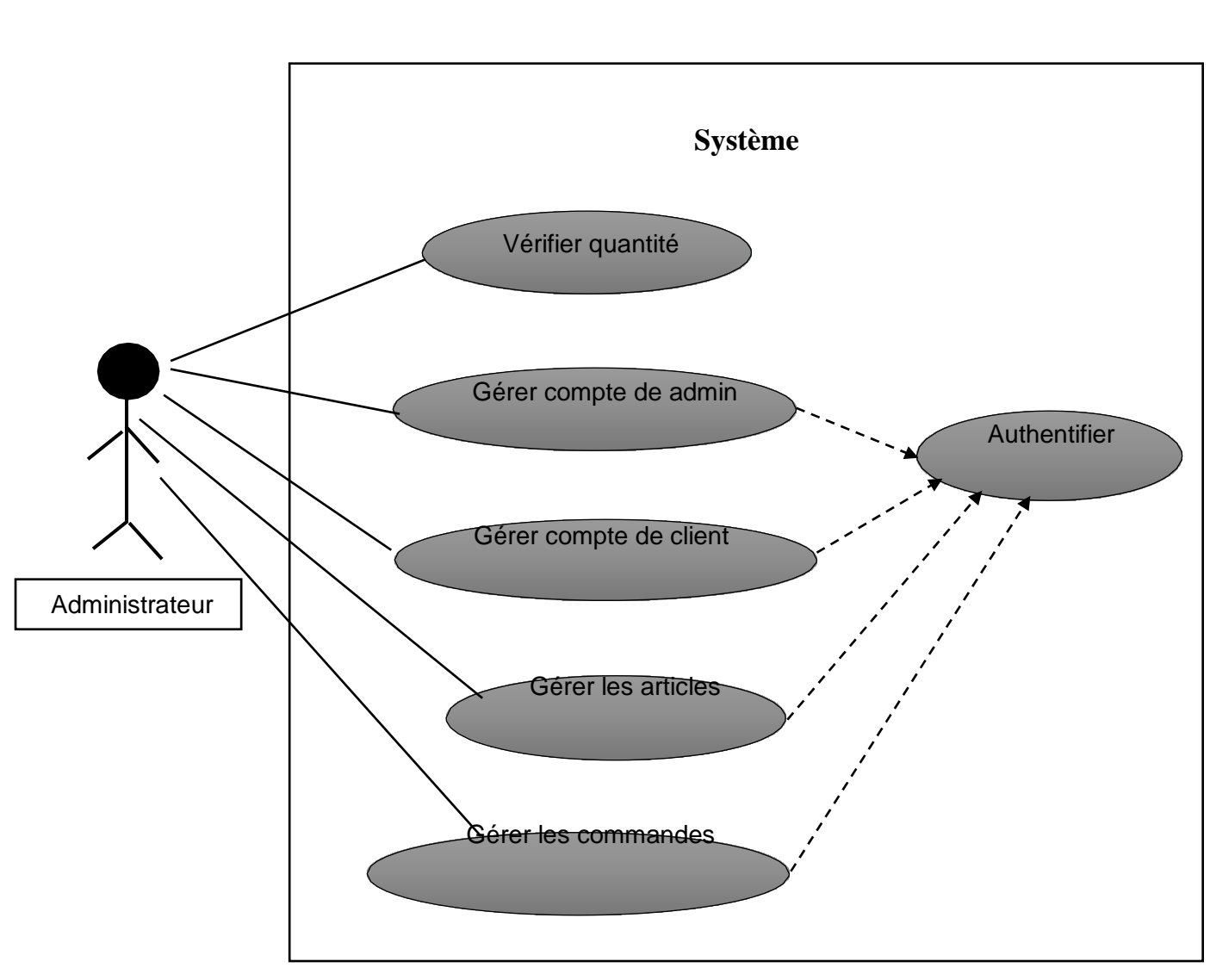

<span id="page-42-0"></span>**Figure 5 :** Diagramme de cas d'utilisation « L'administrateur ».

## <span id="page-43-1"></span><span id="page-43-0"></span>**7 Les diagrammes des séquences 7.1 Définition :**

Un diagramme de séquence est un diagramme UML (Unified Modeling Language) qui représente la séquence de message entre les objets au cours d'une interaction. Un diagramme de séquence comprend un groupe d'objets, représentés par des lignes de vie et les messages que ces objets échangent lors de l'interaction.

## **7.2 Composition d'un diagramme de séquences :**

<span id="page-43-2"></span>Éléments du diagramme de séquence :

- Acteurs
- Objets (instances).
- Messages (cas d'utilisation, appels d'opération)

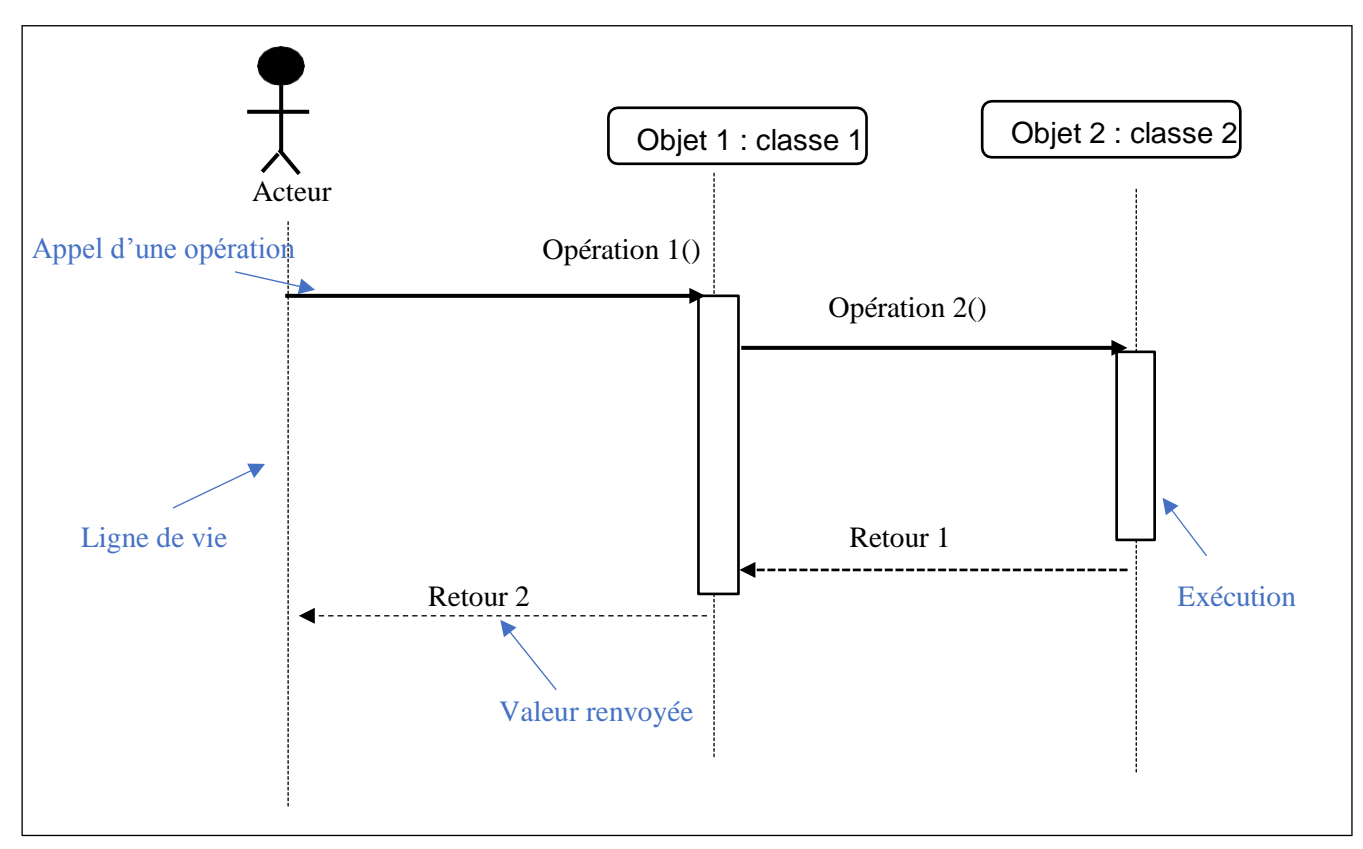

<span id="page-43-3"></span>**Figure 6 :** Elément de base de diagramme de séquence.

## **7.3 Les diagrammes de séquences de notre site web : 7.3.1 Diagramme de séquences d'inscription :**

#### <span id="page-44-1"></span><span id="page-44-0"></span>**Représentation textuelle :**

- o **Acteur :** internaute.
- o **Description :**
	- Le visiteur demande le formulaire d'inscription
	- Le formulaire s'affiche.
	- Le visiteur remplit le formulaire.
	- Une vérification de l'existence du client dans la base se lance.
	- Si le client existe déjà un message d'erreur s'affiche.
	- Si c'est un nouveau client, la confirmation de l'inscription s'affiche.

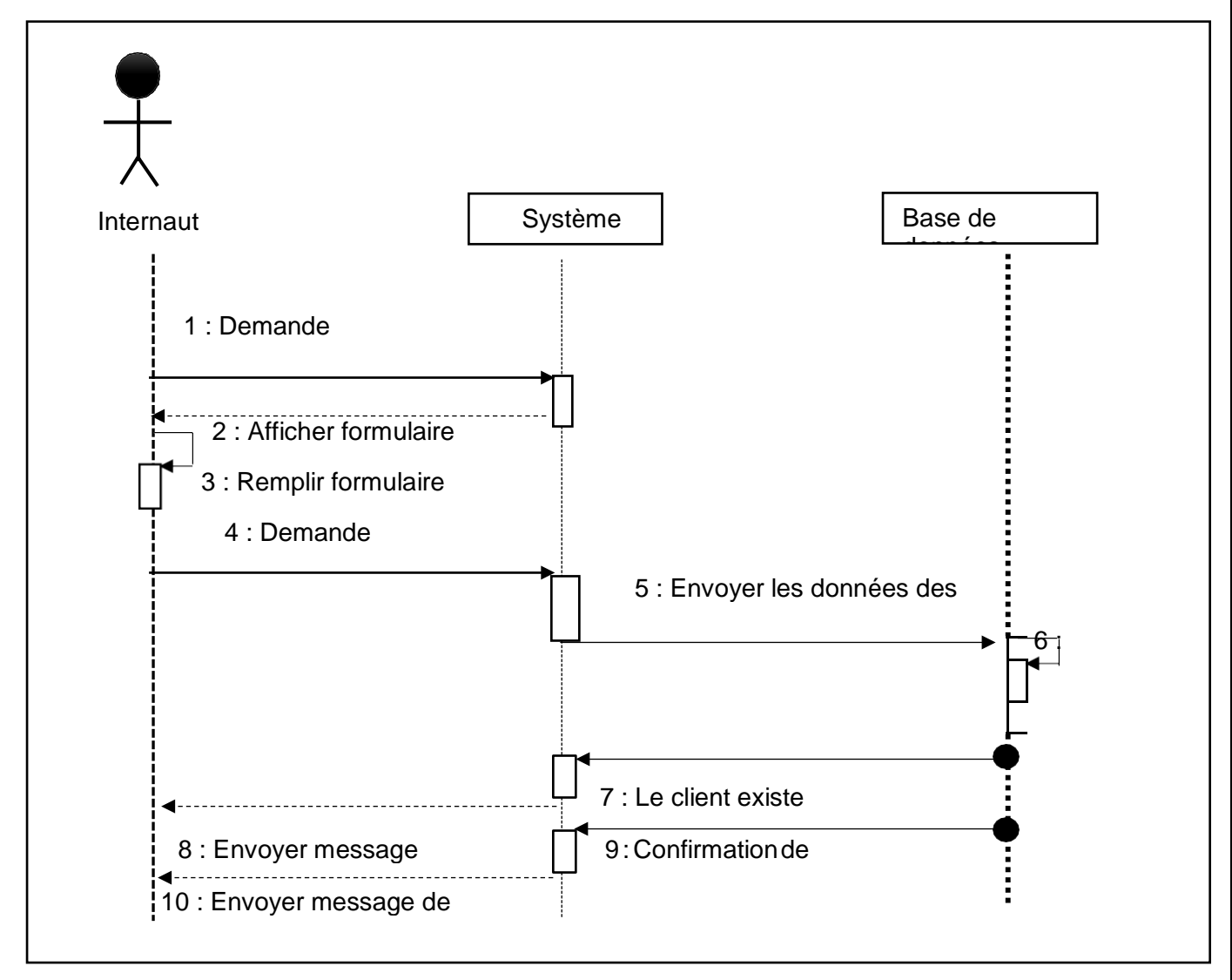

Figure 7 : Diagramme de séquences de l'inscription.

## **7.3.2 Diagramme de séquences d'une commande :**

## <span id="page-45-0"></span>**Représentation textuelle :**

- o **Acteur :** internaute
- o **Description :**
	- Le client sélectionne une catégorie.
	- La liste des produits s'affiche.
	- Le client sélectionne un produit.
	- La description du produit s'affiche.
	- Le client ajoute au panier les produits voulus.
	- Le panier s'affiche.
	- Le visiteur gère son panier (Ajouter, Vider).
	- Si c'est un nouveau client il faut s'authentifier.
	- Sinon valider son panier.

<span id="page-46-0"></span>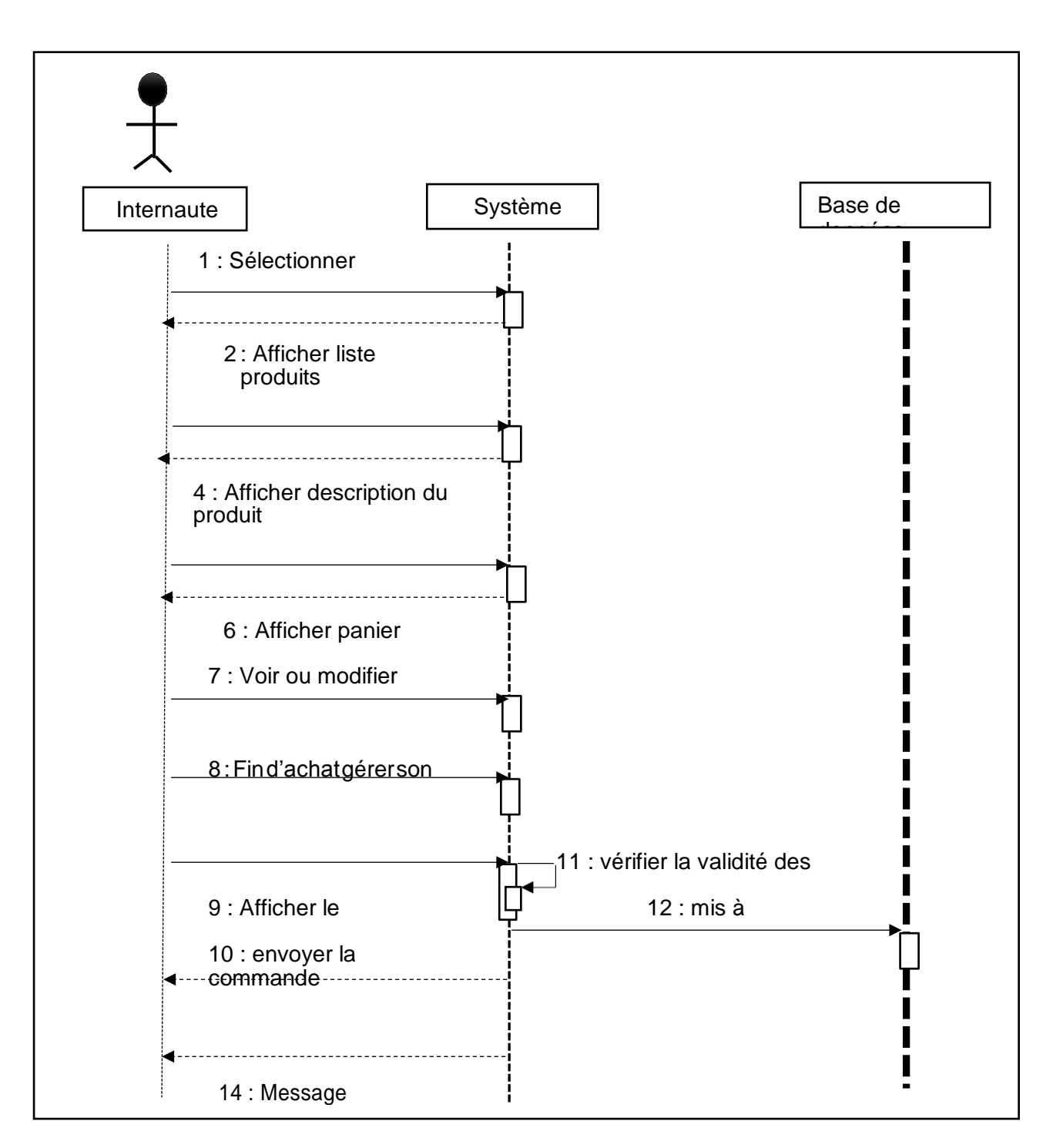

**Figure 8 :** Diagramme de séquences d'une commande.

## <span id="page-47-1"></span><span id="page-47-0"></span>**8 Le diagramme de classe : 8.1 Définition :**

Un diagramme de classe montre la structure statique d'un système il permet la visualisation des classes et des relations entre elles.

<span id="page-47-2"></span>Son but est d'expliquer ce qu'il faut réaliser plutôt que d'expliquer comment le réaliser.

## **8.2 Composition du diagramme de classe :**

Le diagramme de classe se compose de trois éléments principaux :

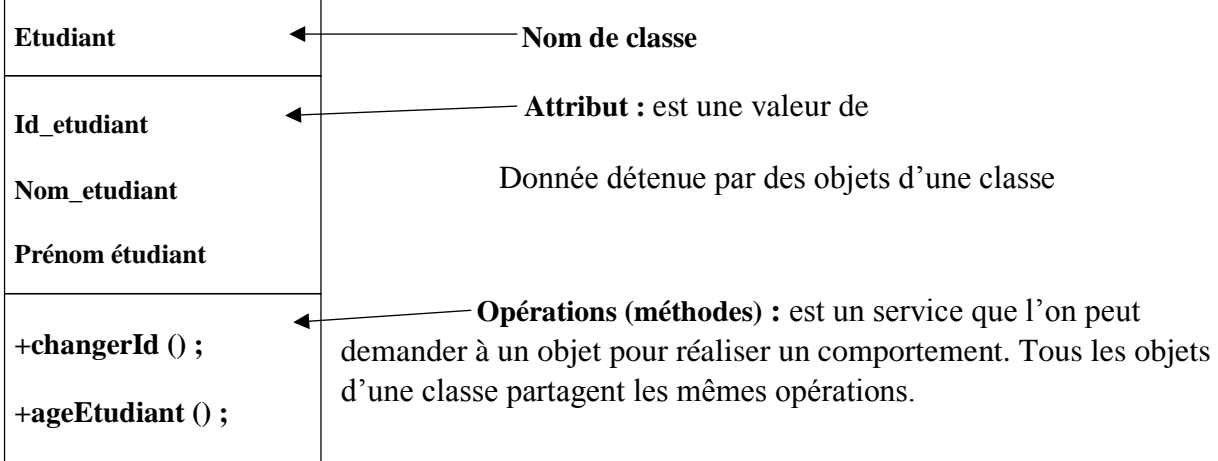

### **8.3 Diagramme de classe de notre site web :**

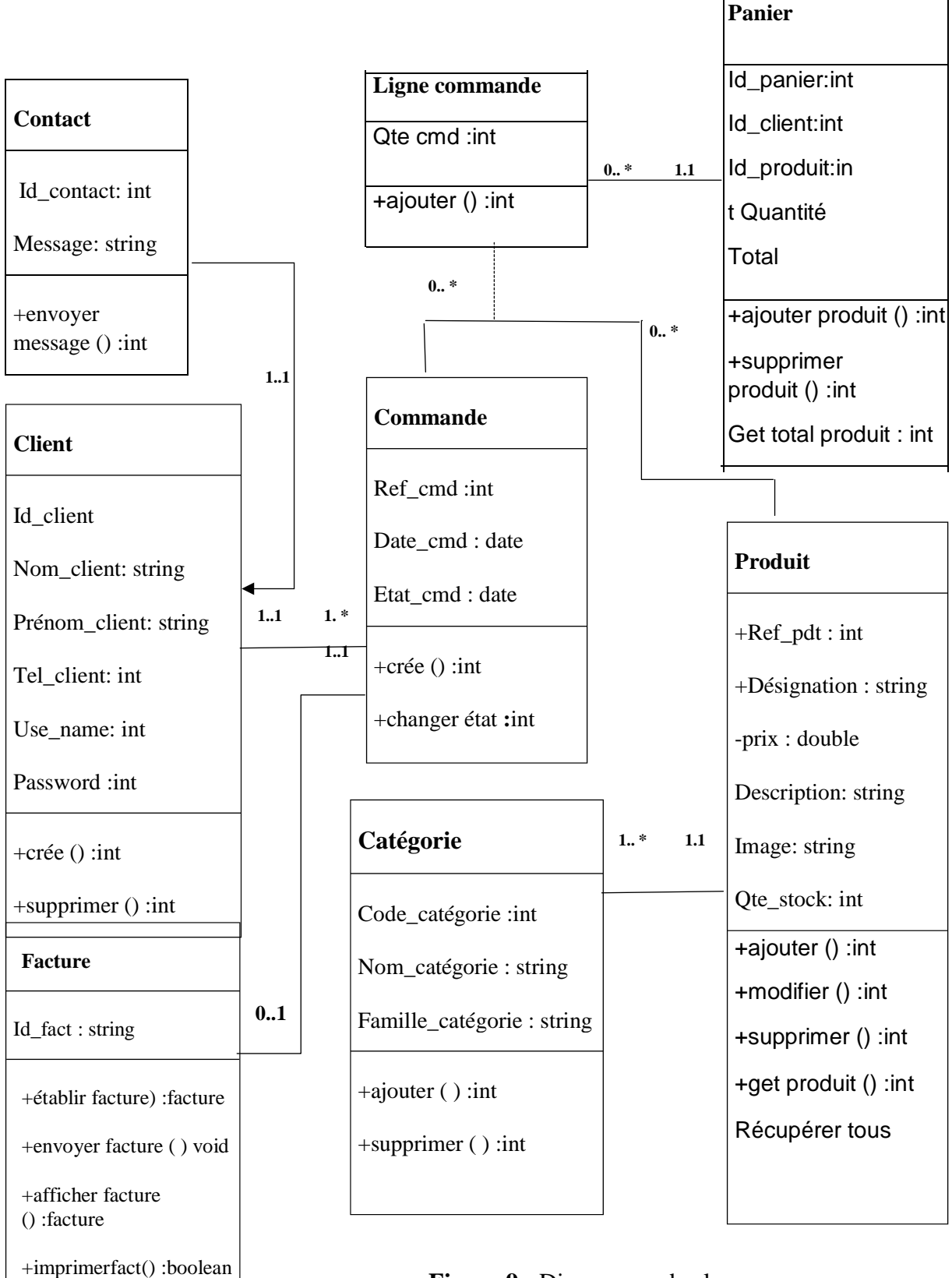

<span id="page-48-1"></span><span id="page-48-0"></span>**Figure 9 : Diagramme de classes.** 

## <span id="page-49-0"></span>**9 Conclusion :**

.

Dans ce chapitre, nous nous sommes concentrés sur les aspects analytiques et conceptuels de notre application ainsi que les bases de données qui interagissent avec elle.

Pour la phase analyse, nous avons défini les différents cas d'utilisation puis, nous les avons traduits au travers la construction des diagrammes de séquence et de classe, dans la phase de conception.

Le chapitre suivant sera consacré à l'implémentation de notre application.

<span id="page-50-0"></span>**Chapitre V : Environnement de développement et de réalisation**

## <span id="page-51-0"></span>**1 Introduction :**

Cela dit notre application sera sous forme d'une site web E-Commerce. Nous présentons l'environnement de développement et de réalisation de notre site web E-commerce (les étapes de réalisation), ainsi que les outils nécessaires au développe.

## <span id="page-51-1"></span>**2 Le serveurs web :**

Machine dans le réseau sur laquelle tourne le logiciel serveur offrant des services a des logiciels utilisateurs appelés clients. Un serveur web donc un logiciel qui exécute des opérations suivant capable d'interpréter les requêtes **http** arrivant sur le port associé au protocole http et fournir une réponse avec ce même protocole.

## **2.1 Protocole http :**

<span id="page-51-2"></span>Le Protocole HTTP (HTTP : HyperText Transfert Protocol)

- Protocole de rapatriement des documents
- Protocole de soumission de formulaires

Ce protocole définie la communication entre un client (exemple : navigateur) et un serveur sur le World Wide Web (WWW).

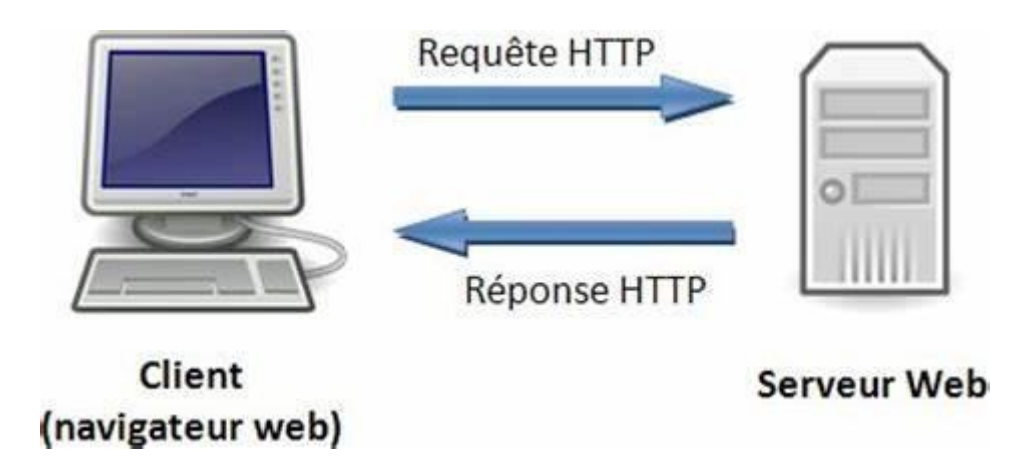

**Figure 10**: Schéma d'une requête http.

L'ordinateur de l'internaute utilise le navigateur pour envoyer une requête à un serveur web. Cette requête demande un document (exemple : page HTML, image, fichier CSS ...). Le serveur cherche les informations, puis il est peut-être amené à interpréter les résultats (exemple : PHP, Java ...), pour finalement envoyer la réponse. Cette réponse contient les entêtes du protocole HTTP et normalement le contenu demandé.

#### <span id="page-52-0"></span>**3 Apache**

Apache (open source web server) est le serveur le plus répondu sur Internet. Apache est un logiciel multiplateforme, il fonctionne donc à la fois sur les serveurs Unix et Windows.

#### **3.1 Principe fonctionnement de serveur Apache :**

<span id="page-52-1"></span>Ce n'est pas un serveur physique mais plutôt un logiciel qui s'exécute sur un serveur. Son travail consiste à établir une connexion entre un serveur et les navigateurs des visiteurs du site web (Firefox, Google Chrome, Safari, etc.) tout en délivrant des fichiers entre eux (structure client-serveur).

Lorsqu'un visiteur souhaite charger une page sur votre site web, par exemple, la page d'accueil ou votre « A propos de nous », son navigateur envoie une requête à votre serveur et Apache renvoie une réponse avec tous les fichiers demandés (texte, images, etc.). Le serveur et le client communiquent via le protocole http et Apache est responsable de la communication fluide et sécurisée entre les deux machines.

## <span id="page-52-2"></span>**3.2 Les avantages et inconvénients d'Apache 3.2.1 Avantages :**

- <span id="page-52-3"></span>Open-source et gratuit même pour un usage commercial.
- Logiciel fiable et stable.
- Mise à jour régulière, correctifs de sécurité réguliers.
- Flexible grâce à sa structure basée sur des modules.
- Facile à configurer, adapté aux débutants.
- Plateforme-Cross (fonctionne sur les serveurs Unix et Windows).
- Fonctionne avec les sites WordPress.
- Grande communauté et support disponible en cas de problème.

### **3.2.2 Inconvénients :**

- <span id="page-53-0"></span>Problèmes de performances sur les sites web avec un énorme trafic.
- Trop d'options de configuration peuvent mener à la vulnérabilité de la sécurité.

## <span id="page-53-1"></span>**4 MySQL**

MYSQL est un logiciel open source, le mouvement open source fait qu'il est possible à tous d'utiliser et modifier un logiciel.

MYSQL est un véritable serveur de base de données multi utilisateurs et multitraitement basé sur un bibliothèque e gestion de données. MYSQL utilise le SQL le langage standardisé pour les bases de données relationnelles

### **4.1 La base de données :**

<span id="page-53-2"></span>**Définition** :

Une Base De Données (BDD) est un ensemble d'informations organisées et stockées de manière structurée avec le moins de redondance possible, afin d'être facilement accessibles, contrôlables et actualisées.

## **4.2 PhpMyAdmin :**

<span id="page-53-3"></span>PhpMyAdmin est un logiciel libre écrit en PHP qui a pour mission de s'occuper de l'administration d'un serveur de base de données MySQL.

Il prend en charge de la plupart des fonctionnalités MySQL :

- Pour réaliser la plupart des tâches d'administration, ceci incluant la création de base de données, l'exécution de demandes, et l'ajout de comptes utilisateur.
- Exécuter, éditer et mettre en signet n'importe quelle requête SQL, même les requêtes par lots.
- **Importer des données depuis CSV et SQL.**

## <span id="page-53-6"></span><span id="page-53-5"></span><span id="page-53-4"></span>**5 Langages et logiciel utilisés :**

#### **5.1 Les langages :**

## **5.1.1 HTML :**

HTML (HyperText Mark-Up Langage) n'est pas un langage de programmation dans le sens strict du terme. Il s'agit d'un langage de description de documents hypermédias

(paragraphes, formulaires, son, vidéo) il décrit en fait la structure logique des documents HTML interprètes par les navigateurs (browser) qui dépendant quant à eux du système d'exploitation.

#### **5.1.2 PHP :**

<span id="page-54-0"></span>PHP (HyperText Preprocessor) est un langage de script exécuté du coté serveur il n'y a pas besoin aux visiteurs d'avoir des logiciels ou plugins particulier. Il permet de créer des pages web dynamiques avec facilité. PHP nous donne la possibilité de nous connecter à des bases de données telles que MySQL.

#### **5.1.3 CSS :**

<span id="page-54-1"></span>**CSS** ("Cascading Style Sheets") est un langage informatique utilisé sur l'internet pour mettre en forme les fichiers [HTML o](http://glossaire.infowebmaster.fr/html/)u [XML. C](http://glossaire.infowebmaster.fr/xml/)omprennent du code qui permet de gérer le design d'une page en [HTML.](http://glossaire.infowebmaster.fr/html/) Utilisé pour le traitement de la présentation d'une page Web et pour créer une feuille de style spécifique.

L'avantage de l'utilisation d'un fichier CSS pour la mise en forme d'un site réside dans la possibilité de modifier tous les titres du site en une seule fois en modifiants une seule partie du fichier CSS.

#### **5.1.4 JavaScript :**

<span id="page-54-2"></span>Est un langage de script orienté objet principalement employé dans les [pages](https://fr.wikipedia.org/wiki/Pages_web)  [web i](https://fr.wikipedia.org/wiki/Pages_web)nteractives et à ce titre est une partie essentielle des [applications web.](https://fr.wikipedia.org/wiki/Application_web) Avec les [technologies HTML e](https://fr.wikipedia.org/wiki/Technologie)t [CSS,](https://fr.wikipedia.org/wiki/Feuilles_de_style_en_cascade) JavaScript est parfois considéré comme l'une des [technologies c](https://fr.wikipedia.org/wiki/Technologie)œur du [World Wide Web2. U](https://fr.wikipedia.org/wiki/World_Wide_Web)ne grande majorité des sites [web l](https://fr.wikipedia.org/wiki/Site_web)'utilisent. Et la majorité des [navigateurs web d](https://fr.wikipedia.org/wiki/Navigateur_web)isposent d'un [moteur JavaScript4](https://fr.wikipedia.org/wiki/Moteur_JavaScript) dédié pour [l'interpréter, i](https://fr.wikipedia.org/wiki/Interpr%C3%A8te_(informatique))ndépendamment des considérations de sécurité qui peuvent se poser le cas échéant.

#### **5.1.5 Bootstrap :**

<span id="page-54-3"></span>Bootstrap est un framework de définition d'interfaces utilisateur, Ce langage utilise les principaux langages de développement web (HTML, CSS & Javascript). Il s'agit d'un code qui raccourcit différentes fonctionnalités (plugins utilisant la bibliothèque JQuery), permettant au développeur de gagner du temps et de réaliser simplement des codes complexes (animation, carrousel, tableau, histogramme…) et tout en réduisant la quantité de caractères requis, et donc le poids du site web.

## **5.2 Les logiciels : 5.2.1 XAMPP :**

<span id="page-55-1"></span><span id="page-55-0"></span>**XAMPP** Est un ensemble de logiciel permettant de mettre en place facilement un serveur Web confidentiel, un serveur FTP et un serveur de messagerie électronique. Il s'agit d'une distribution de logiciels libres (**X** (cross) **A**pache **M**ySQL **P**erl **P**HP) offrant une bonne souplesse d'utilisation, réputée pour son installation simple et rapide. Ainsi, il est à la portée d'un grand nombre de personnes puisqu'il ne requiert pas de connaissances particulières et fonctionne, de plus, sur les systèmes d'exploitation les plus répandus.

## <span id="page-55-3"></span><span id="page-55-2"></span>**6 Interface graphique : 6.1 Page d'accueil :**

Cette interface représente la page principale de notre application, elle se distingue des autres pages par le fait qu'elle est censée représenter, à l'internaute visiteur.

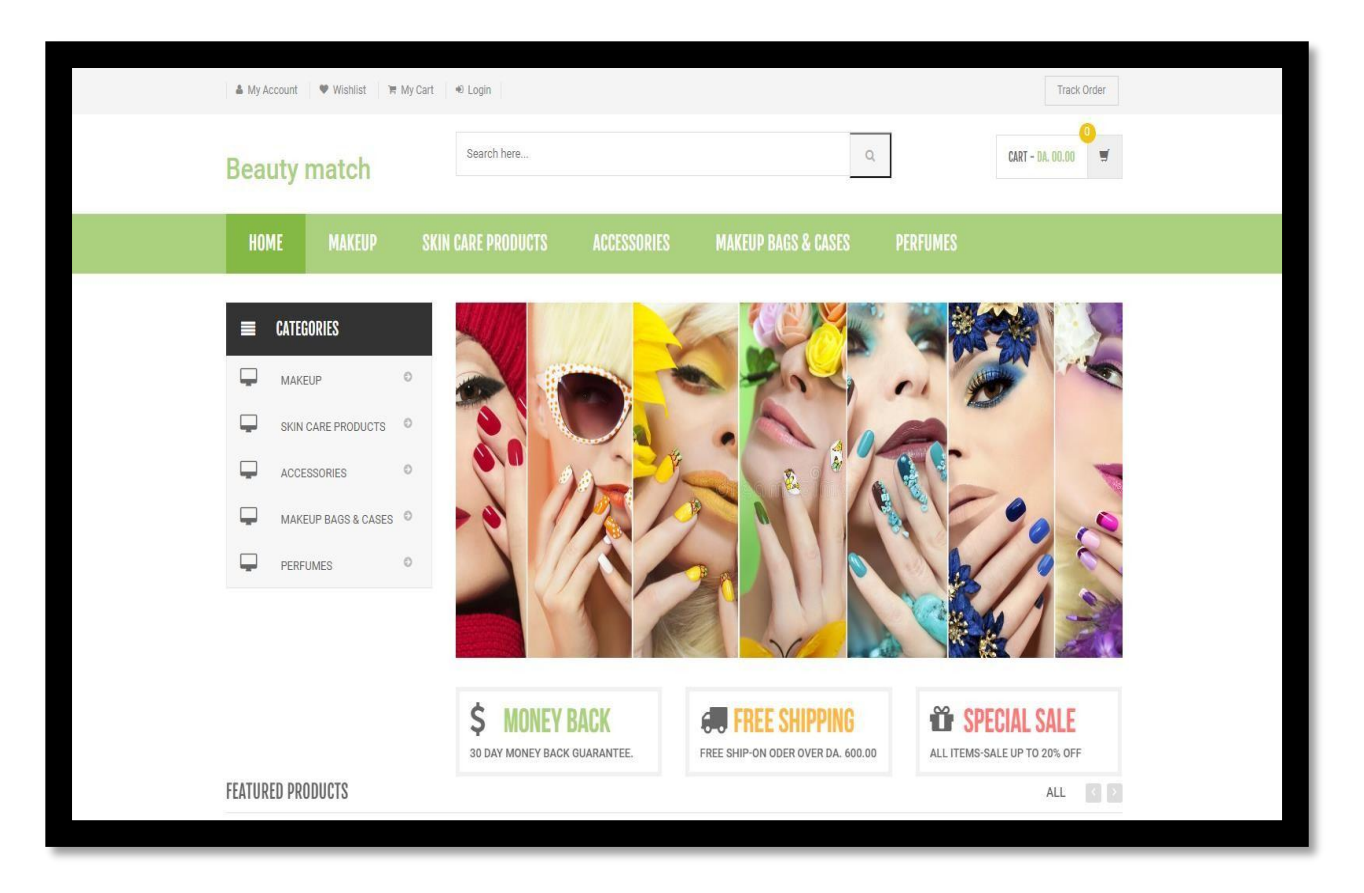

<span id="page-55-4"></span>**Figure11 :** menu de notre site.

## **6.2 Page du Boutique**

<span id="page-56-0"></span>L'interface boutique affiche les différents produits avec leurs prix et un bouton pour l'ajouter au panier. On trouve encore les différentes catégories et sous-catégorie et un champ "chercher" pour faire une recherche.

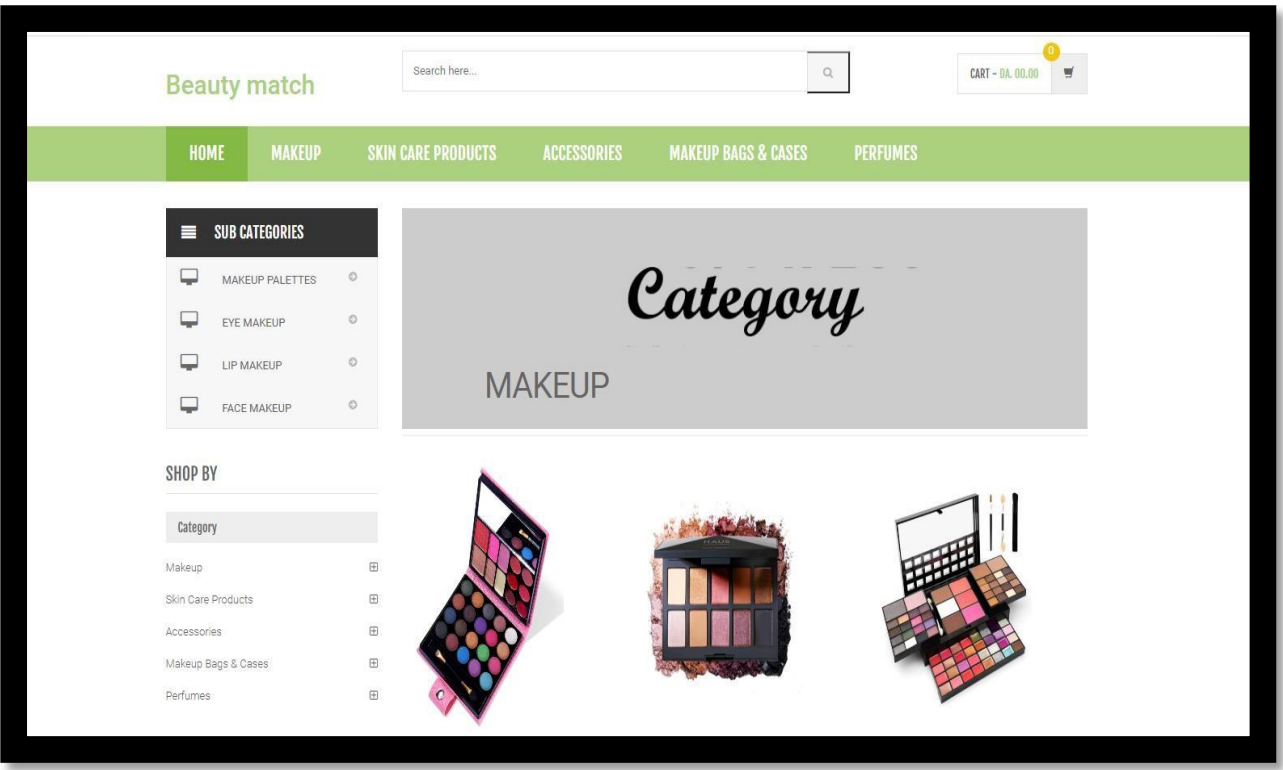

<span id="page-56-1"></span>**Figure12 : Capture boutique** 

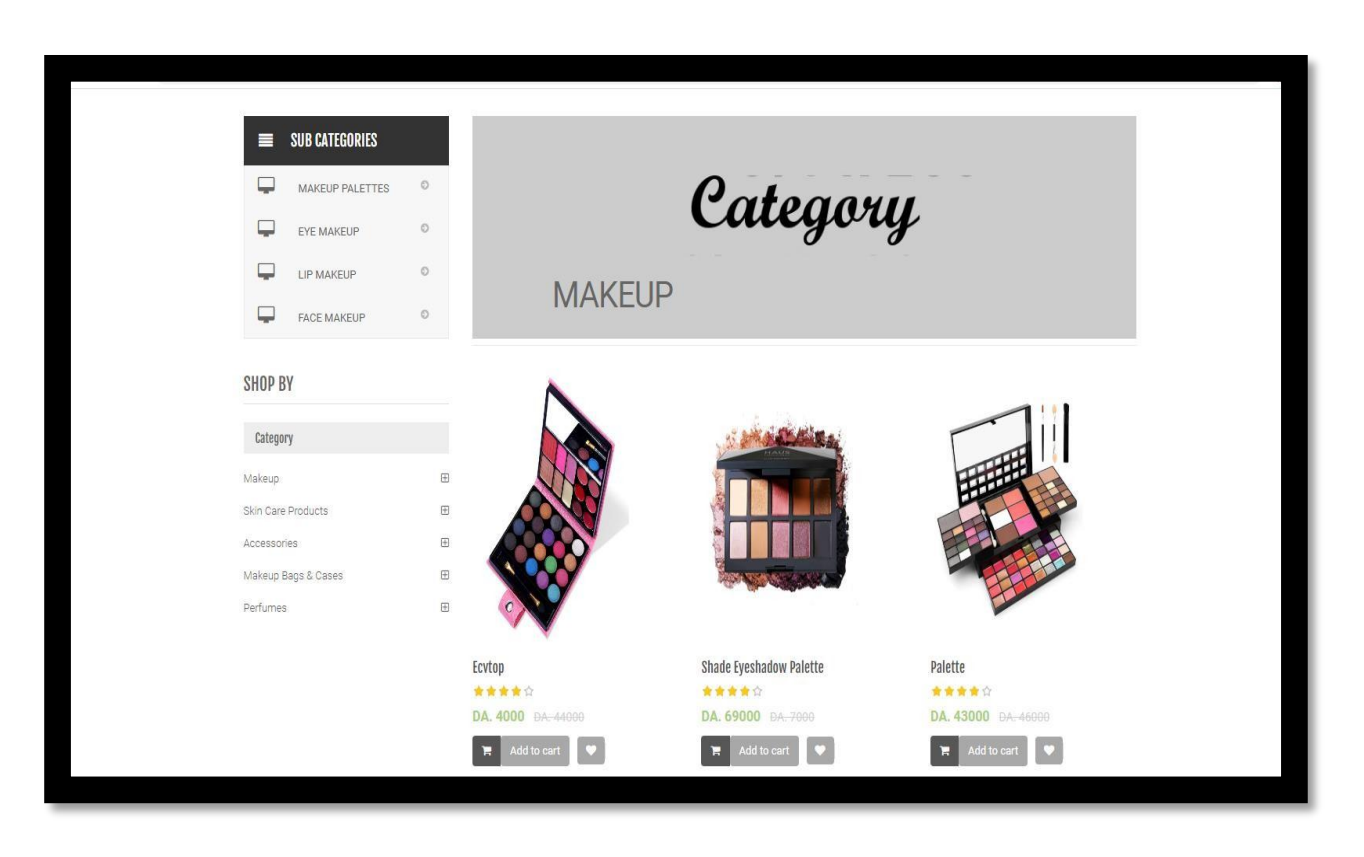

**Figure13 : Capture boutique.** 

## <span id="page-57-1"></span>**6.3 Page du panier :**

<span id="page-57-0"></span>Dans cette page, le client peut accéder à son panier, il peut supprimer un produit, il peut modifier la quantité ou supprimer un produit et il peut valider des commandes

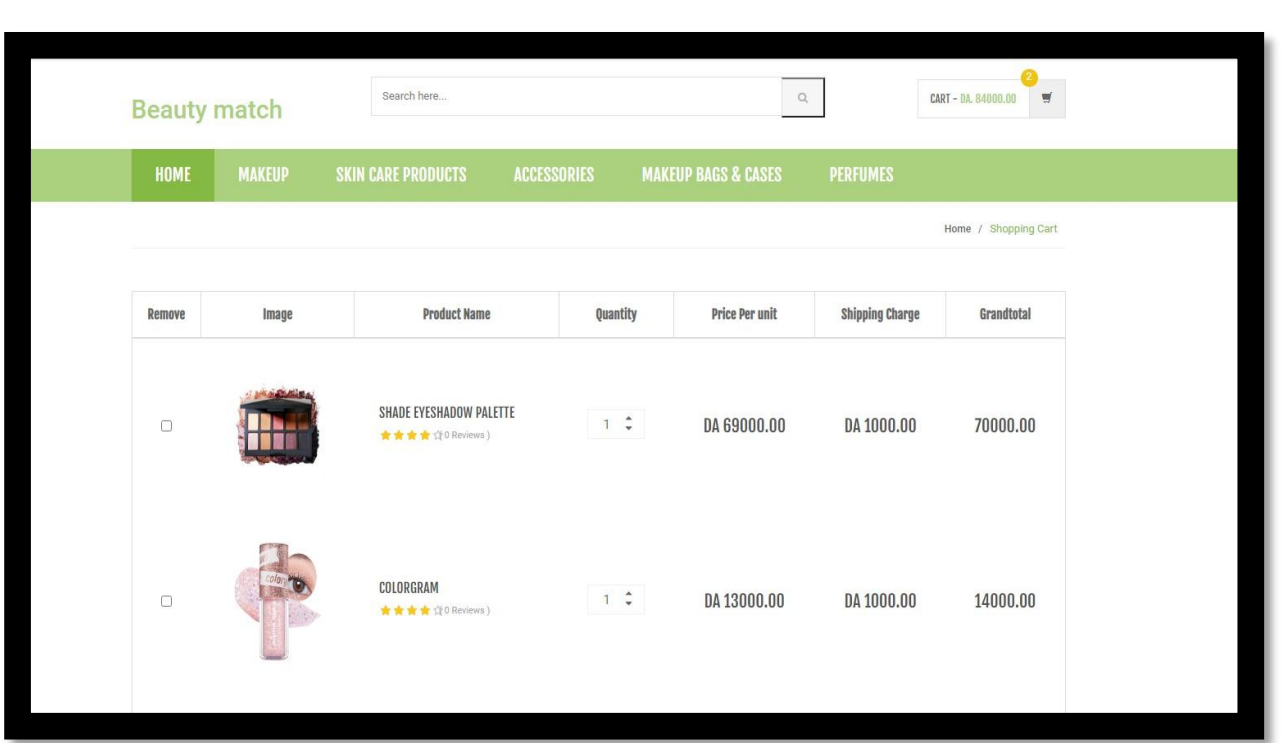

## **Figure14 : Capture panier.**

<span id="page-58-0"></span>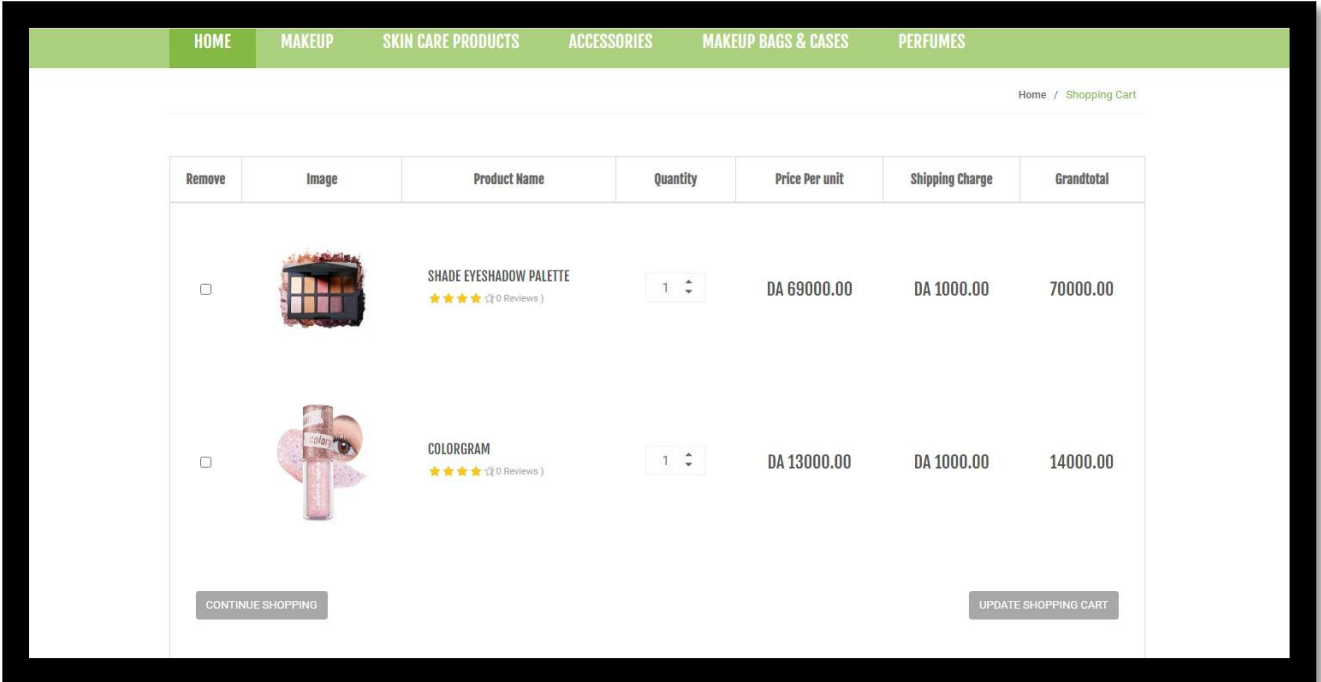

<span id="page-58-1"></span>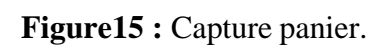

## **6.4 Page de la commande**

<span id="page-59-0"></span>À travers cette interface et après l'authentification le client peut valider la commande passant par le panier, il peut vérifier ses informations personnelles en remplissant les champs indiqués.

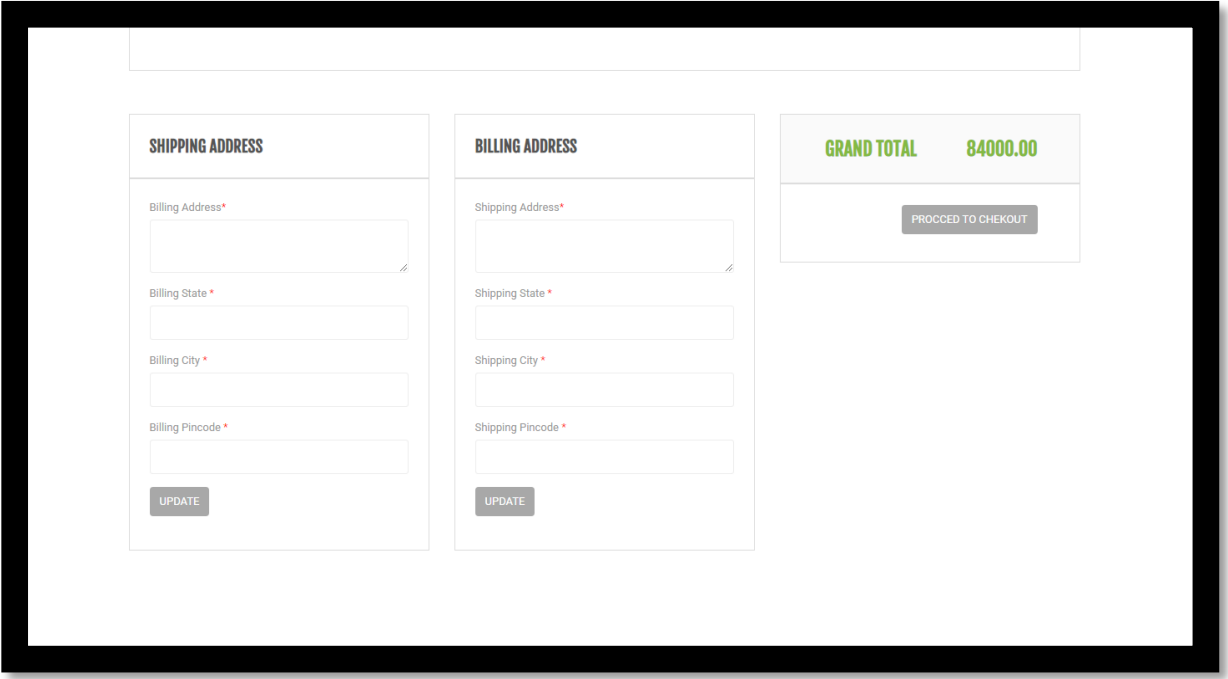

Figure16 : Capture Commande.

## <span id="page-59-3"></span>**6.5 Page d'authentification : 6.5.1 Inscription :**

<span id="page-59-2"></span><span id="page-59-1"></span>Page d'authentification Pour s'inscrire, cette fenêtre s'affiche, ce qui permet à tous les nouveaux clients de s'inscrire dans la base de données, pour pouvoir par la suite effectuer des achats.

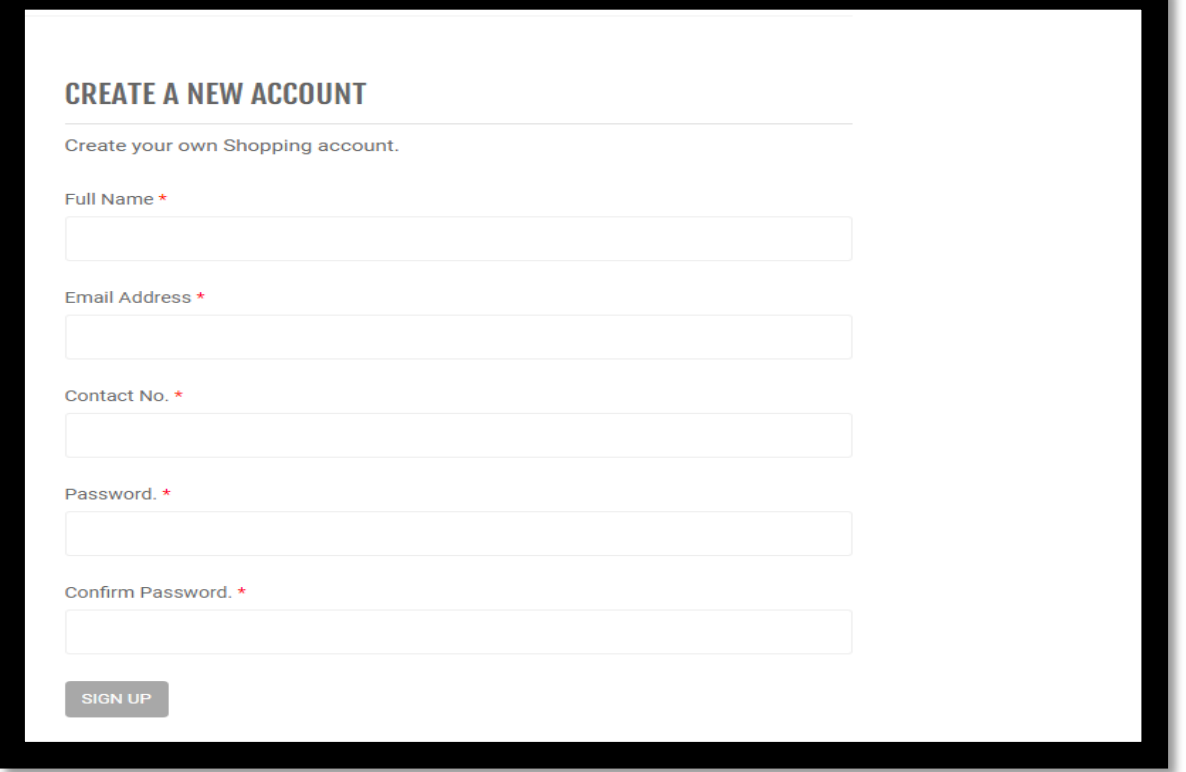

**Figure 17 :** l'aperçu de la fenêtre create a new account.

## **6.5.2 Connexion :**

<span id="page-60-1"></span><span id="page-60-0"></span>Pour se connecter à notre site il faut remplir le formulaire suivant :

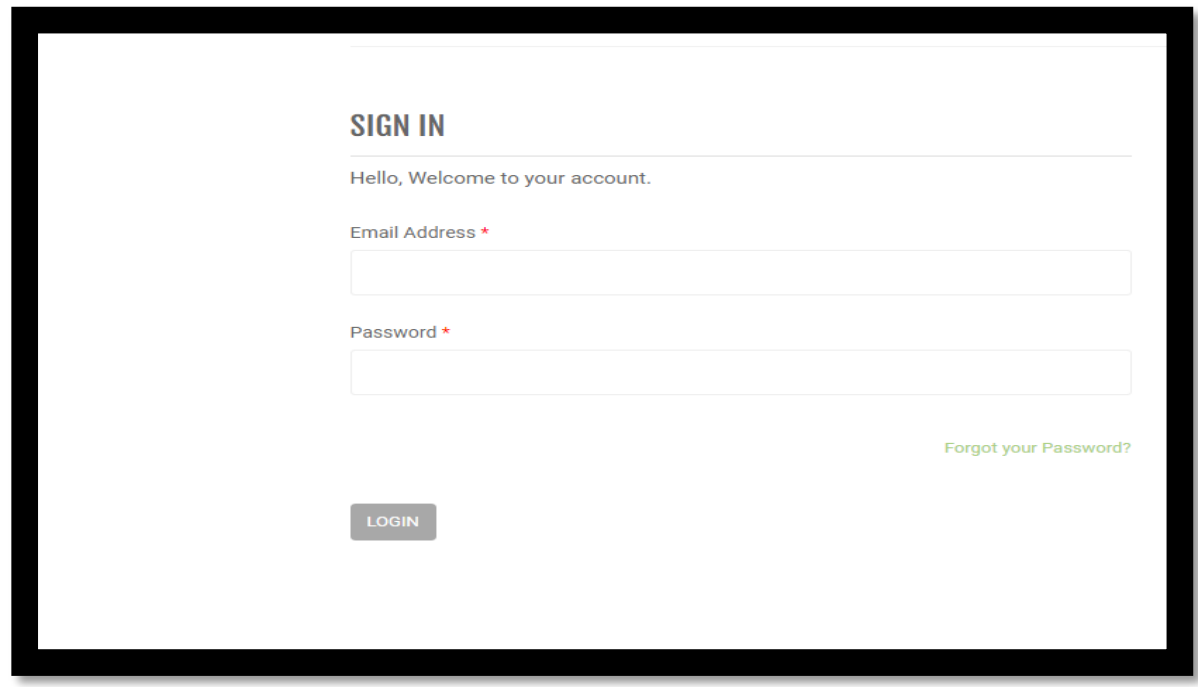

<span id="page-60-2"></span>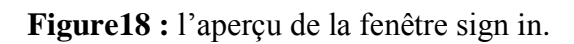

## **6.6 Page contact :**

<span id="page-61-0"></span>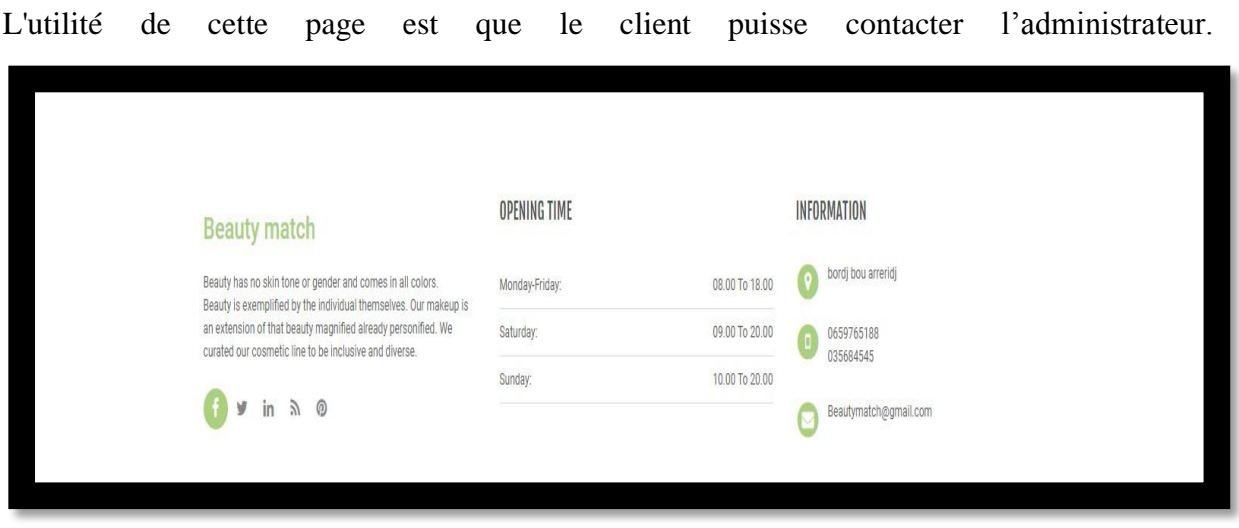

**Figure19 :** Un aperçu de la page contact.

## **6.7 L'interface administrateur :**

<span id="page-61-2"></span><span id="page-61-1"></span>L'administrateur saisit son email et son mot passe pour accéder à l'interface administrateur. Il a le droit d'effectuer plusieurs opérations concernant le site web, comme : (ajouter, modifier et supprimer des catégories et sous catégories des produits, des admins).

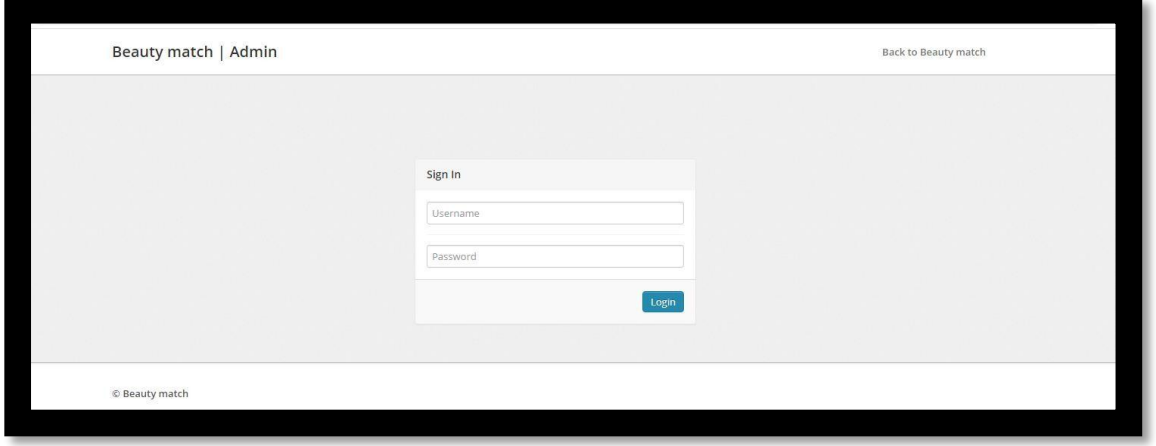

Figure20 : page d'identification de l'administrateur.

<span id="page-61-3"></span>Après que l'administrateur saisi son email et son mot de passe, il accède à la cette page qui contient le menu.

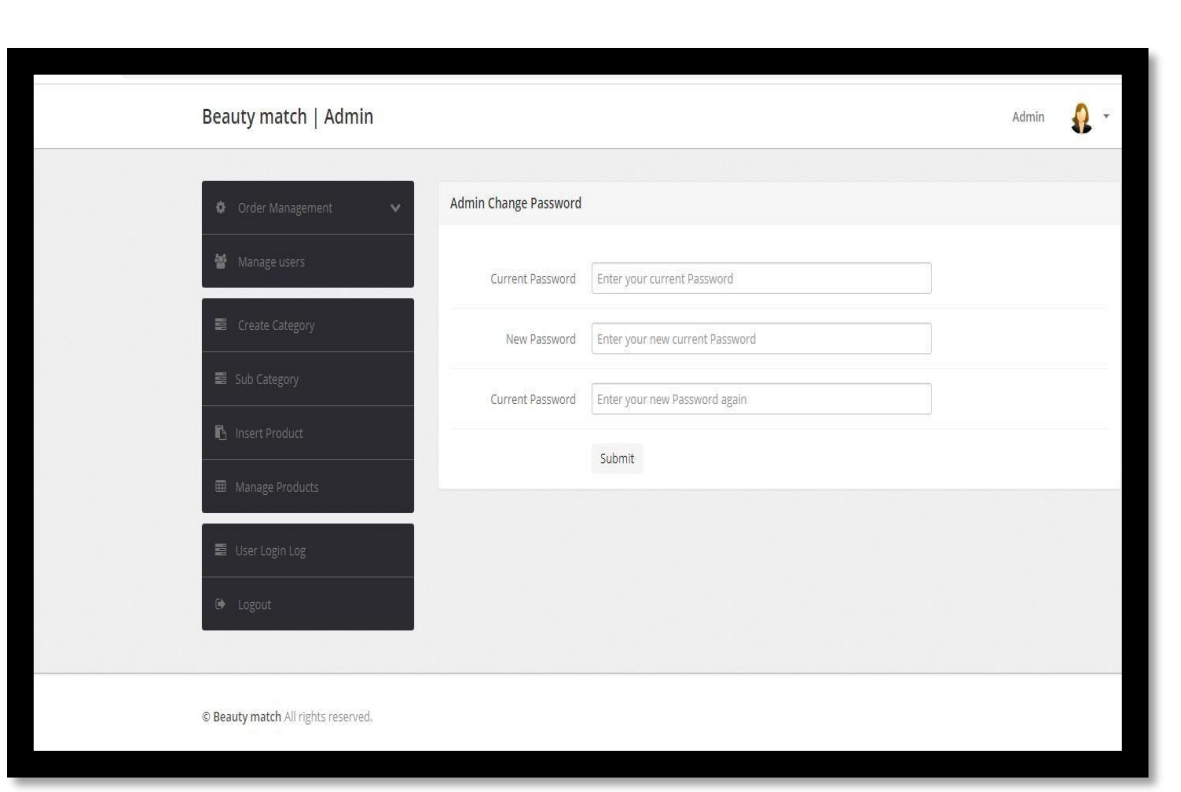

**Figure21 :** Aperçu de la page d'accueil coté admin.

<span id="page-62-0"></span>Nous allons voir la manipulation de gestion des produits, catégorie et admins (ajouter, modifier, supprimer).

> - Pour créer une catégorie, il suffit de faire une clique sur l'icône 'Create category'.

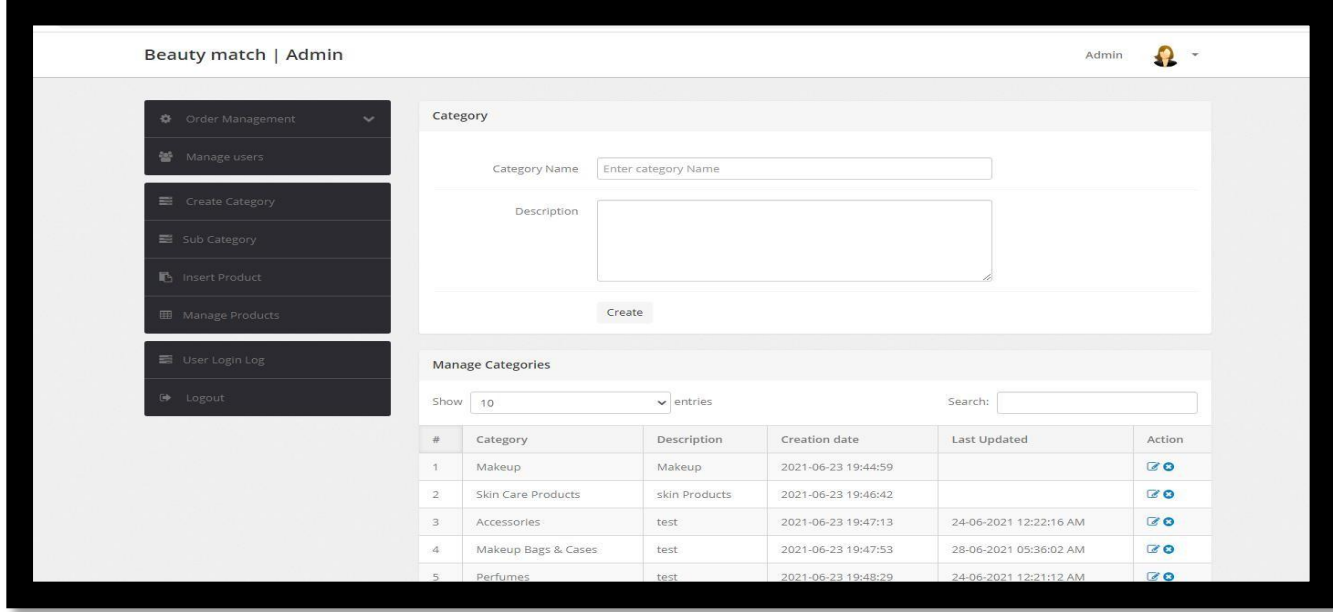

<span id="page-62-1"></span>**Figure22 :** l'aperçu de la page ajouter catégorie produit.

- Pour créer une sous-catégorie, il suffit de faire une clique sur l'icône 'Subcategory'.

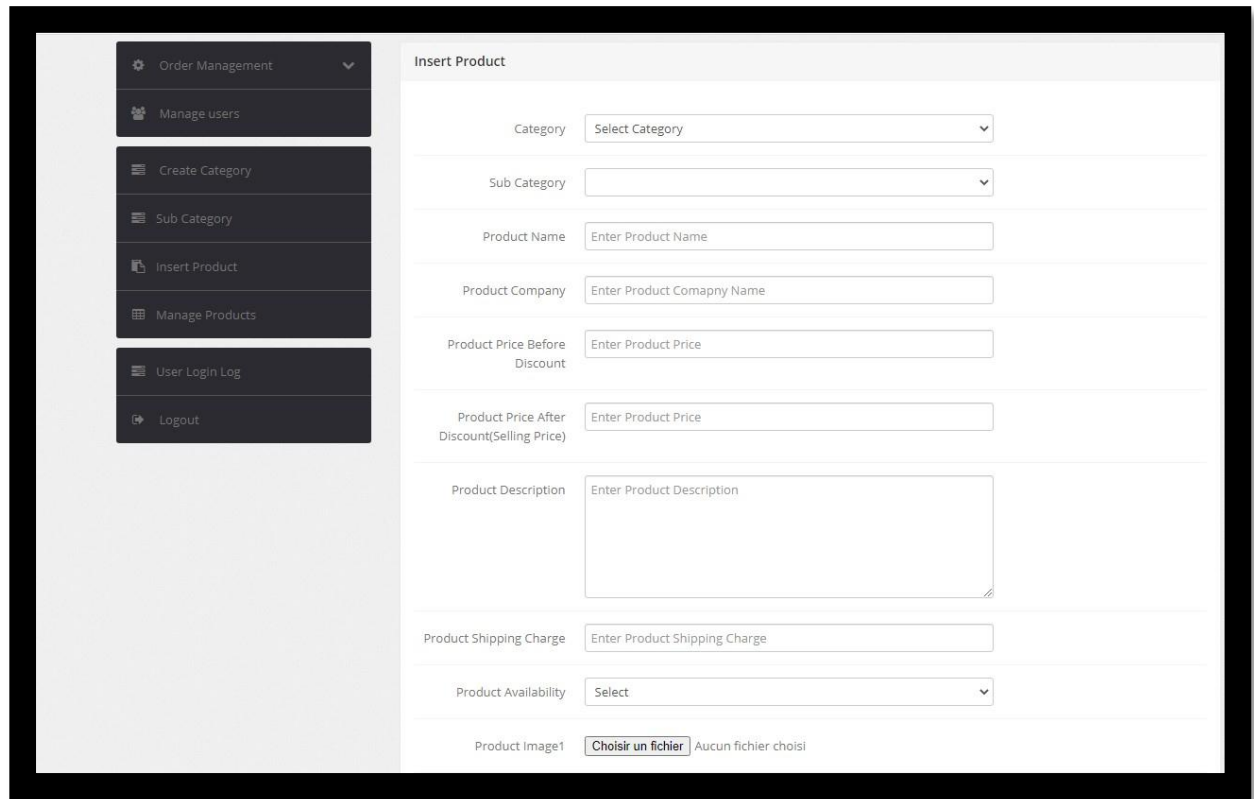

<span id="page-63-0"></span>**Figure 23 :** l'aperçu de la page ajouter produit.

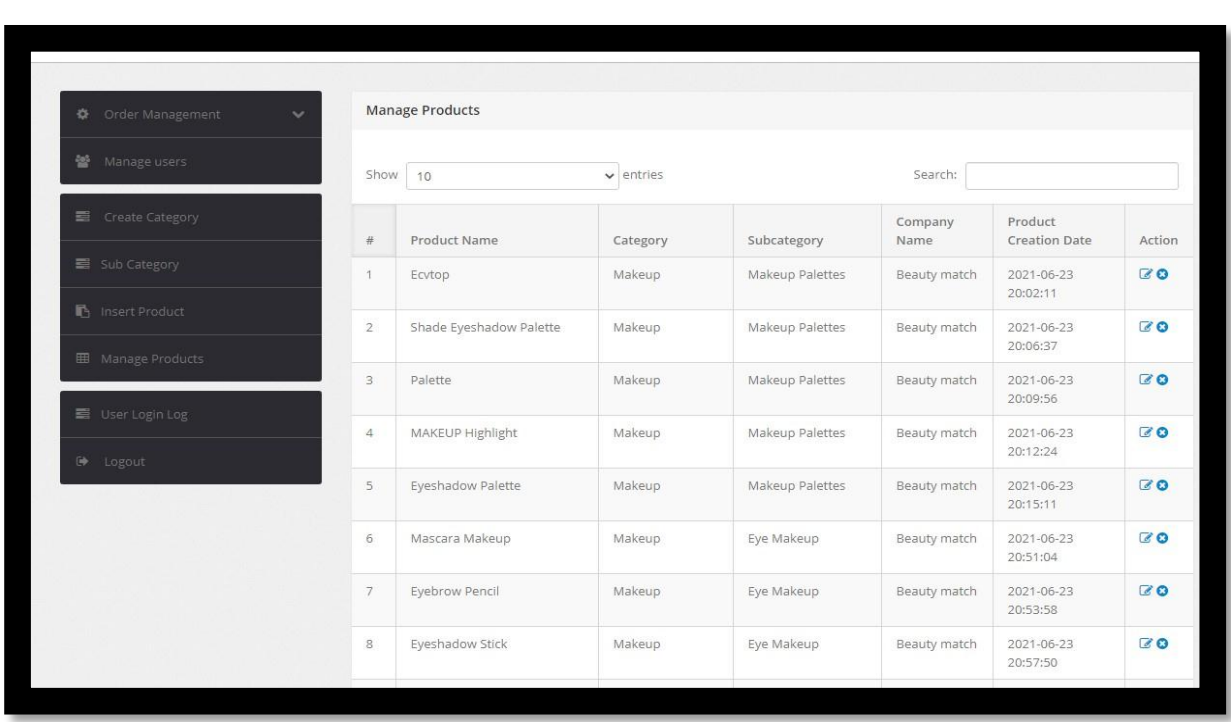

**Figure24 :** Un aperçu de la page gestion des produits.

- Pour supprimer un produit, il suffit de faire une clique sur l'icône 'supprimer'.
- Pour modifier un produit, il faut faire une clique sur l'icône 'modifier'.

<span id="page-64-0"></span>Pour la gestion des clients, l'administrateur peut accéder à la liste des clients inscrits sur le site et voir leur état.

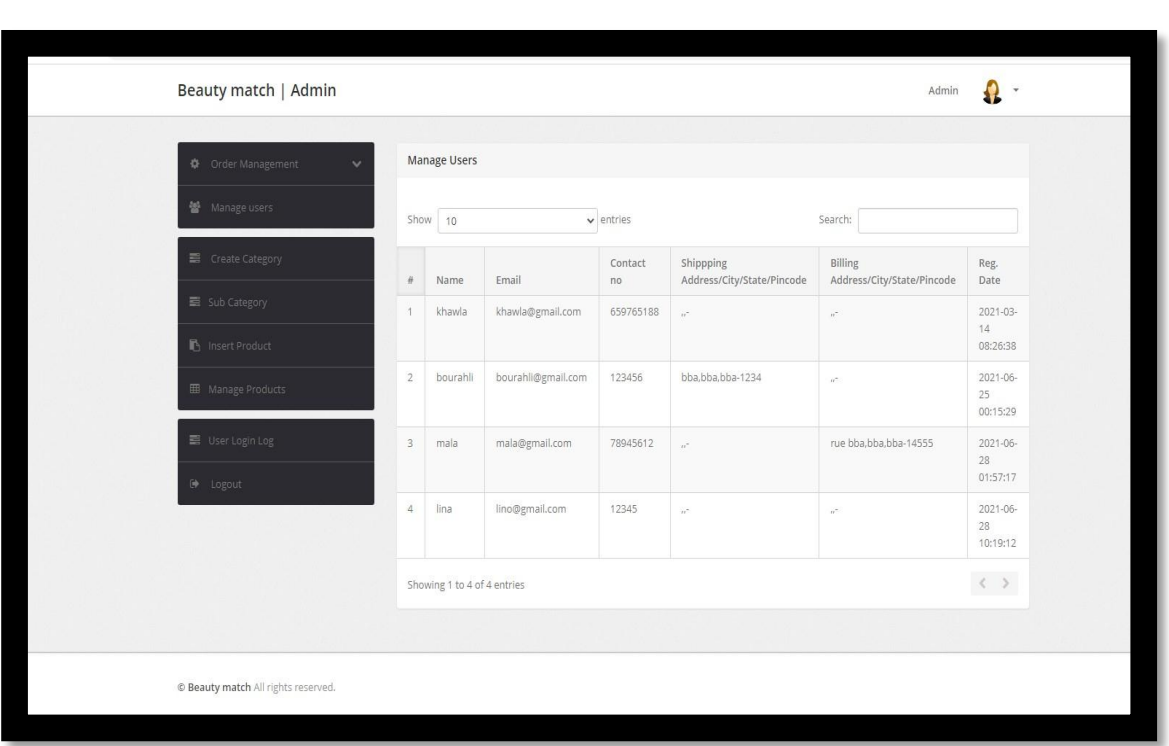

**Figure25 :** l'aperçu de la page gestion des clients.

## <span id="page-65-1"></span><span id="page-65-0"></span>**7 Conclusion :**

Dans ce chapitre nous avons décrit la phase de réalisation de notre site web en spécifiant les différentes technologies et outils que nous avons choisis pour développer notre application, et quelques interfaces et fonctionnalités que nous avons réalisées pour la présente.

## **Conclusion générale**

<span id="page-66-0"></span>Ce projet de fin d'étude a comme objectif, la conception et la réalisation d'un site de vente de produits de beauté et cosmétiques, Et nous avons abouti à cet objectif.

Au cours de ce mémoire, nous avons présenté les différentes étapes de conception ainsi que réalisation de notre site. C'est un site presque finalisé et accompagné de toutes les documentations techniques et conceptuelles nécessaires à sa bonne évolution.

Pour concevoir ce travail, nous avons essayé dans un premier chapitre d'illustrer le contexte général du projet et Étude de l'existant et spécification des besoins.

Dans le deuxième chapitre, nous avons présenté les différents concepts et notions concernant le E-Commerce.

Dans Le troisième chapitre, Nous avons essayé de fournir des concepts sur L'achat, la vente, et les biens vendus sur Internet.

Dans le quatrième chapitre, Nous avons consacré à la partie de la conception du site, nous avons commencé par faire une présentation sur l'UML ensuite nous avons effectués une identification de ses différents diagrammes utilisés lors de la conception.

Le dernière chapitre présente les différentes technologies et outils que nous avons choisis pour développer notre application, et quelques interfaces et fonctionnalités que nous avons réalisées pour la présenter.

Ce travail nous a était très bénéfique aussi bien sur le plan théorique que pratique, nous avons eu l'opportunité d'approfondir nos connaissances dans le commerce électronique. En plus grâce à ce modeste travail nous avons pu approcher le domaine du développement web, on suivant la méthode UML pour la conception de notre site web et nous avons pu également enrichir nos informations dans différents langages et outils.

## **BIBLIOGRAPHIE**

<span id="page-67-0"></span>圍 **MEMOIRES :** **réalisation d'un site web dynamique e-commerce étude de cas <condor>**

Réaliser par : HADJAB HAYET,

BOULEHROUZ NORA

Dirigé par : Mr. A-MHAMMEL

Promotion : 2004/2005

**Conception et réalisation d'un site**  $\mathbf{\dot{\bullet}}$ **dynamique dans le commerce électronique sur hôtellerie**

> Réaliser par : BENCHEIKH RAMZI ABDELHAKIM

Dirigé par : BOUBETRA Abdelhak

Promotion : 2003/2004

#### @ **SITE WEB**

@<https://edutice.archives-ouvertes.fr/file/index/docid/277818/filename/a0509b.htm>

[@http://projet.eu.org/pedago/sin/term/3-UML.pdf](http://projet.eu.org/pedago/sin/term/3-UML.pdf)

[@https://www.lri.fr/~longuet/Enseignements/16-17/Et3-UML/Et3-5DiagSequence.pdf](https://www.lri.fr/~longuet/Enseignements/16-17/Et3-UML/Et3-5DiagSequence.pdf)

[@https://www.creation-de-sites-internet.fr/les-etapes-de-creation-site-web/](https://www.creation-de-sites-internet.fr/les-etapes-de-creation-site-web/)

[@https://www.memoireonline.com/01/13/6844/Conception-et-realisation-dun-site-web](https://www.memoireonline.com/01/13/6844/Conception-et-realisation-dun-site-web%20%20%20%20%20%20%20%20%20%20%20pour-le-departement-dinformatique.html) [pour-le-departement-dinformatique.html](https://www.memoireonline.com/01/13/6844/Conception-et-realisation-dun-site-web%20%20%20%20%20%20%20%20%20%20%20pour-le-departement-dinformatique.html)

[@https://fr.slideshare.net/LozereDeveloppement/vieux-vendre-et-acheter-sur-internet](https://fr.slideshare.net/LozereDeveloppement/vieux-vendre-et-acheter-sur-internet)

[@http://fr.ugal.com/blog/pourquoi-achete-ton-en-ligne/](http://fr.ugal.com/blog/pourquoi-achete-ton-en-ligne/)

[@https://www.digitom.fr/differents-types-de-site-internet/](https://www.digitom.fr/differents-types-de-site-internet/)

@.

[@https://dr6j45jk9xcmk.cloudfront.net/documents/436/medi-booklet-e-commerce](https://dr6j45jk9xcmk.cloudfront.net/documents/436/medi-booklet-e-commerce-accessible-f-final.pdf)accessible-f-final.pdf

[@https://www.ecommerce-nation.fr/ventes-en-ligne-6etapes/](https://www.ecommerce-nation.fr/ventes-en-ligne-6etapes/) @

<https://www.blogdumoderateur.com/chiffres-amazon/>

[@https://edutice.archives-ouvertes.fr/file/index/docid/277818/filename/a0509b.htm](https://edutice.archives-ouvertes.fr/file/index/docid/277818/filename/a0509b.htm)

#### [@http://projet.eu.org/pedago/sin/term/3-UML.pdf](http://projet.eu.org/pedago/sin/term/3-UML.pdf)

#### [@http://5385d6750ee3a.fichier.pdf.com](http://5385d6750ee3a.fichier.pdf.com/)

[@http:// memoire final master.fichier.pdf.com](http://memoirefinalmaster.fichier.pdf.com/)

[@http:// Conception-et-realisation-dun-site-web-e-commerce.fichier.pdf.com](http://conception-et-realisation-dun-site-web-e-commerce.fichier.pdf.com/)

@https:[//www.marketing00.com/2021/01/11/](http://www.marketing00.com/2021/01/11/)

@https://ecommerceguide.com/guides/what-is-ecommerce/

[@Shopify Plus |](https://www.shopify.com/enterprise/global-ecommerce-statistics) Global eCommerce market size : Retail eCommerce sales worldwide @http:// 18\_A.Makhloufi\_M.Belattaf\_Le\_commerce\_electronique ...pdf.fichier.pdf.com @https://ecommerceguide.com/guides/what-is-ecommerce/ [@http:// document-de-cours-sur-le-business-plan-e-commerce.com](http://document-de-cours-sur-le-business-plan-e-commerce.com/)

[@Shopify Plus |](https://www.shopify.com/enterprise/global-ecommerce-statistics) Global eCommerce market size : Retail eCommerce sales worldwide